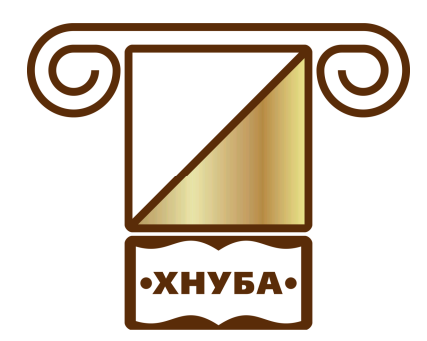

**Міністерство освіти і науки України**

ХАРКІВСЬКИЙ НАЦІОНАЛЬНИЙ УНІВЕРСИТЕТ БУДІВНИЦТВА ТА АРХІТЕКТУРИ

# **О.О. Аршава**

# **Методичні вказівки до практичних занять**

**з дисципліни «Економіко-математичні методи та моделі (економетрика)» для студентів спеціальності 051 «Економіка»**

**Харків 2018**

# **Міністерство освіти і науки України**

# **ХАРКІВСЬКИЙ НАЦІОНАЛЬНИЙ УНІВЕРСИТЕТ БУДІВНИЦТВА ТА АРХІТЕКТУРИ**

Спеціальність 051

# **О.О. Аршава**

**Методичні вказівки до практичних занять з дисципліни «Економіко-математичні методи та моделі (економетрика)» для студентів спеціальності 051 «Економіка»**

> Затверджено на засіданні кафедри вищої математики Протокол № 1 від 30.08.2018 р.

**Харків 2018**

Методичні вказівки до практичних занять з курсу «Економікоматематичні методи та моделі (економетрика)» для студентів спеціальності 051 «Економіка» / Укладач О. О. Аршава. – Харків: ХНУБА, 2018. – 51 с.

Рецензент А.П. Харченко

Кафедра вищої математики

#### **ВСТУП**

Основна мета методичних вказівок –– надати допомогу студентам у вивченні теоретичного матеріалу з дисципліни «Економіко-математичні методи та моделі (економетрика)», оволодіти навичками та прийомами розв'язування задач та прикладів.

Представлений матеріал відповідає змісту та послідовності викладання його на лекційних заняттях. Методичні вказівки містять: програму кожного модуля, навчальний матеріал для проведення практичних занять, питання для самоперевірки, зміст теоретичного матеріалу, що потрібно вивчити перед кожним практичним заняттям, бібліографічний список.

Методичні вказівки доцільно використовувати як для роботи в аудиторії, так і для індивідуальної самостійної роботи.

#### **ПРОГРАМА МОДУЛЯ №1**

### **Багатофакторна класична лінійна модель. Метод МНК. Мультиколінеарність.**

**Тема 1.** Парна лінійна економетрична модель.

**Тема 2.** Множинна лінійна регресія.

**Тема 3.** Мультиколінерність.

### **ПРАКТИЧНЕ ЗАНЯТТЯ 1**

### **Парна лінійна регресія**

Для виконання завдання студент повинен знати:

1 Мету і зміст запропонованого завдання, порядок її виконання.

2 Означення функціональної статистичної та кореляційної залежності.

3 Формули оцінок параметрів лінійної парної регресії.

4 Формули надійних інтервалів параметрів узагальненої регресійної моделі і надійних інтервалів прогнозу.

5 *F* - критерій перевірки гіпотези адекватності прийнятої моделі статистичним даним.

6 Формули оцінки коефіцієнта кореляції та детермінації.

7 Формулу оцінки коефіцієнта еластичності.

Студент повинен вміти користуватися пакетом *Excel*:

1 Будувати таблиці.

2 Складати і копіювати формули.

3 Користуватися статистичними і математичними функціями.

4 Будувати графіки і вміти їх друкувати

5 Перевіряти значущість коефіцієнта кореляції.

Студент повинен підготувати алгоритм розв'язування даного завдання з використанням електронних таблиць Excel.

#### **Завдання**

1 На основі статистичних даних ознаки  $y_i$  і фактора  $x_i$  знайти:

а) оцінки параметрів лінії регресії  $\hat{y} = b_0 + b_1 x$ ;

б) оцінку коефіцієнта кореляції;

в) оцінку коефіцієнта детермінації.

2 Використовуючи критерій Фішера з надійністю 0,95, оцінити адекватність прийнятої економічної моделі статистичним даним.

3 Використовуючи *t* - статистику з надійністю 0,95, оцінити значущість оцінки коефіцієнта кореляції та параметрів лінії регресії.

4 Якщо модель адекватна статистичним даним, то знайти:

а) надійні інтервали параметрів узагальненої регресійної моделі з вірогідністю 0,95;

б) прогноз показника та його надійні інтервали;

в) коефіцієнт еластичності для прогнозу.

5 Побудувати графіки статистичних даних, лінії регресії та її надійної зони, коефіцієнта еластичності.

6 На основі одержаної економетричної моделі зробити висновки.

#### **Числовий приклад побудови та дослідження простої економетричної моделі**

**Приклад.** На основі статистичних даних по дев'яти металобазах (таблиця 1.1) побудувати економетричну модель, яка характеризує залежність між витратами обігу, грн., та вантажообігом, грн.

Таблиця 1.1

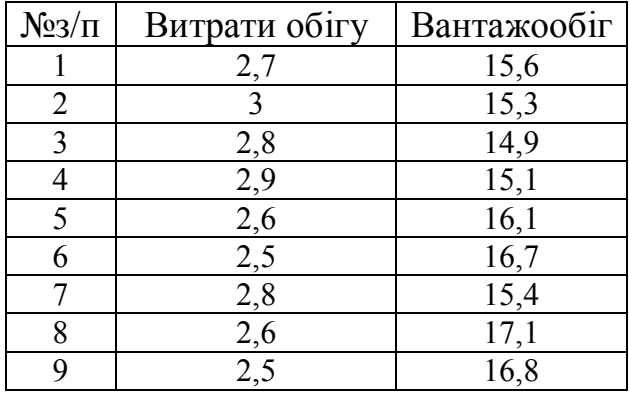

Таблиця вихідних даних

У таблиці 1.2 наведено вихідні дані та їх елементарні перетворення для побудови моделі.

Таблиця 1.2

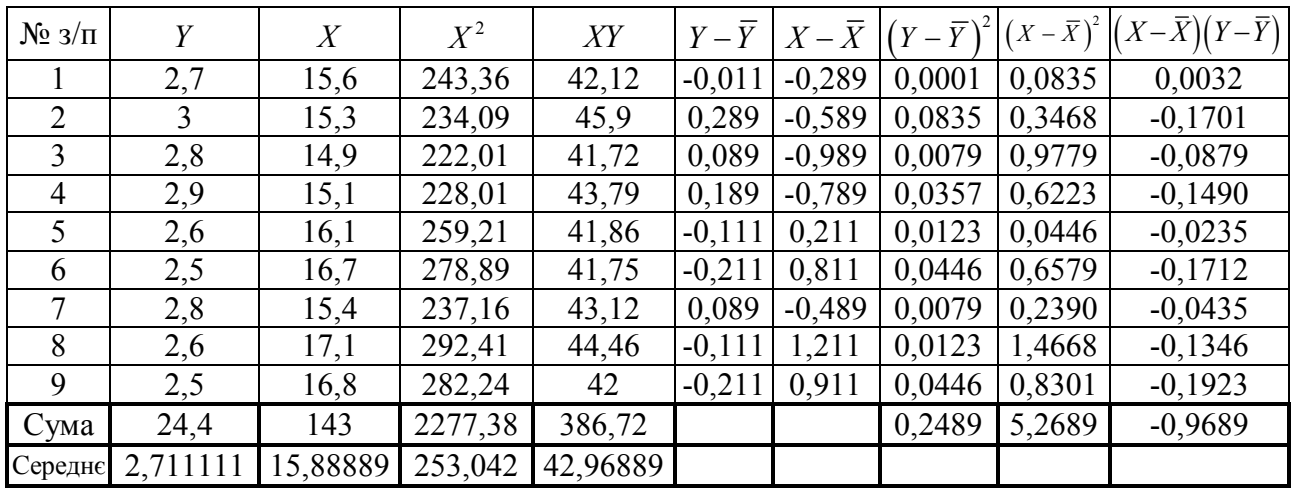

Розв'язання.

1 Обчислимо середні значення початкових даних, використовуючи таблицю 1.2:

$$
X = (15,5+15,3+14,9+15,1+16,1+16,7+15,4+17,1+16,8)/9=15,889
$$
  

$$
\overline{Y} = (2,7+3+2,8+2,9+2,6+2,5+2,8+2,6+2,5)/9=2,711
$$

$$
\overline{XY}
$$
 = (42,12+45,9+41,72+43,79+41,86+41,75+43,12+44,46+42)/9=42,969

 $\overline{X^2}$  = (243,36+234,09+222,01+228,01+259,21+.............+292,41+282,24)/9=253,042 Ідентифікуємо змінні:

 $Y$ - витрати (залежна змінна),  $X$ - вантажообіг (незалежна змінна).

Специфікуємо економетричну модель у лінійній формі:  $Y = b_0 + b_1 X + \varepsilon$ , де

 $b_0$ ,  $b_1$ – параметри моделі;  $\varepsilon$  – стохастична складова (збурення).

Оцінимо параметри моделі  $\hat{Y} = \hat{b}_0 + \hat{b}_1 X$  методом МНК за формулами:

$$
\hat{b}_1 = \frac{xy - x \cdot y}{x^2 - \overline{x}^2}, \qquad \hat{b}_0 = \overline{y} - \hat{b}_1 \overline{x}.
$$

Одержимо:

$$
\hat{b}_1 = \frac{42,969 - 2,711 \cdot 15,889}{253,042 - 15,889^2} = -0,184, \qquad \hat{b}_0 = 2,711 - (-0,184) \cdot 15,889 = 5,633.
$$

2 Обчислимо дисперсії залежної змінної та збурення.

Таблиця 1.3

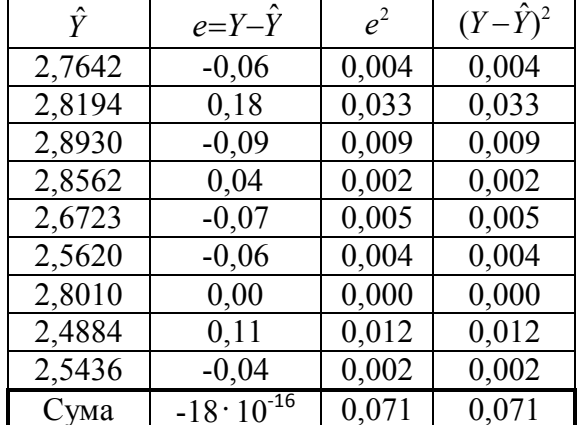

Дисперсія залежної змінної та збурення

Для оцінки дисперсії збурення використаємо формулу 2  $\hat{\mathbf{z}}^2$ 2 *i e n*  $\hat{\sigma}^2 =$ - $\sum e_i^2$ .

$$
\hat{\sigma}^2 = \frac{0,071}{9-2} = 0,0101
$$

Оцінимо дисперсії для параметрів  $b_0$  та  $b_1$ :

$$
\hat{\sigma}_{b_0}^2 = \frac{0,0101 \cdot 2277,4}{9 \cdot 5,27} = 0,485, \qquad \hat{\sigma}_{b_1}^2 = \frac{0,0101}{5,27} = 0,00192.
$$

3 Перевіримо гіпотези відносно коефіцієнтів лінійного рівняння регресії, використовуючи *t*- статистику.

Для перевірки гіпотези

$$
H_0: \hat{b}_1 = b_1^0,
$$
  

$$
H_1: \hat{b}_1 \neq b_1^0,
$$

скористуємось статистикою

$$
t=\frac{\hat{b}_1-b_1^0}{\hat{\sigma}_{\hat{b}_1}}.
$$

У нашому випадку перевіримо гіпотезу:

$$
H_0: \hat{b}_1 = 0
$$
  
\n
$$
H_1: \hat{b}_1 \neq 0
$$
,  
\n
$$
t_{posp} = \left| \frac{\hat{b}_1 - b_1^0}{\hat{\sigma}_{\hat{b}_1}} \right| = 4,199.
$$

Критичне значення  $t_{kp}$  при рівні значущості  $\alpha = 0.05$  з числом ступенів свободи  $v = n - 2 = 7$  буде таким:  $t_{kp} = 2,365$ .

Бачимо, що  $t_{posp} > t_{\kappa p}$ , а це означає, що приймається гіпотеза  $H_1 : \hat{b_1} \neq 0$ .

4 Побудуємо довірчі інтервальні оцінки коефіцієнтів рівняння регресії, використовуючи формули:

$$
\hat{b}_0 - t_{\frac{\alpha}{2}, n-2} \cdot \hat{\sigma}_{\hat{b}_0} < b_0 < \hat{b}_0 - t_{\frac{\alpha}{2}, n-2} \cdot \hat{\sigma}_{\hat{b}_0} \,,
$$
\n
$$
\hat{b}_1 - t_{\frac{\alpha}{2}, n-2} \cdot \hat{\sigma}_{\hat{b}_1} < b_1 < \hat{b}_1 - t_{\frac{\alpha}{2}, n-2} \cdot \hat{\sigma}_{\hat{b}_1} \,,
$$

Довірчій інтервал для  $b_{\scriptscriptstyle 0}$ :

$$
\hat{b}_0 - t_{\frac{\alpha}{2}, n-2} \cdot \hat{\sigma}_{\hat{b}_0} = 5,633 - 2,365 \cdot 0,697 = 3,986,
$$
  

$$
\hat{b}_0 + t_{\frac{\alpha}{2}, n-2} \cdot \hat{\sigma}_{\hat{b}_0} = 5,633 + 2,365 \cdot 0,697 = 7,280,
$$

або

 $(3,99 < b<sub>o</sub> < 7,28)$ .

Довірчий інтервал для  $b_i$ :

$$
\hat{b}_1 - t_{\frac{\alpha}{2}, n-2} \cdot \hat{\sigma}_{\hat{b}_0} = (-0, 184) - 2,365 \cdot 0,044 = -0,287,
$$
  

$$
\hat{b}_1 + t_{\frac{\alpha}{2}, n-2} \cdot \hat{\sigma}_{\hat{b}_0} = (-0, 184) + 2,365 \cdot 0,044 = -0,080,
$$

або

 $(-0, 29 < b<sub>1</sub> < -0, 08)$ .

5 Виконаємо перевірку моделі на адекватність в цілому. Спочатку обчислимо коефіцієнт детермінації:

$$
R^{2} = 1 - \frac{\sum (y_{i} - \hat{y}_{i})^{2}}{\sum (y_{i} - \overline{y})^{2}} = 1 - \frac{0.071}{0.2489} = 0.716.
$$

Далі обчислимо фактичне значення параметра критерію Фішера *F* і порівняємо його з табличним  $F_{\text{rad}}$ .

$$
F = \frac{R^2}{1 - R^2} \cdot \frac{n - 2}{1} = \frac{0,716}{1 - 0,716} \cdot \frac{9 - 2}{1} = 17,635.
$$

Табличне значення параметра Фішера  $F_{\text{rad}}$  при рівні значущості  $\alpha = 0.05$ та числах ступенів свободи  $v_1 = 1$  та  $v_2 = 9 - 2 = 7$  буде таким  $F_{\text{radon}} = 5,59$ .

Оскільки *F*табл < *F* , робимо висновок, що гіпотеза про значущість зв'язку незалежної та залежної змінних приймається і, отже, модель є статистично значущою.

6 Обчислимо прогнозові значення.

Спочатку знайдемо точковий прогноз:  $\hat{y}_{n+1} = \hat{b}_0 + \hat{b}_1 x_{n+1}$ , де  $x_{n+1} = x_{10} = 17, 4$ .

$$
\hat{y}_{10} = 5,633 + (-0,184) \cdot 17,4 = 2,43.
$$

Далі знайдемо інтервальний прогноз, використовуючи формулу

$$
\left(\hat{y}_{n+1} - t_{\frac{\alpha}{2},n-2}\hat{\sigma}\sqrt{1 + \frac{1}{n} + \frac{(x_{n+1} - \overline{x})^2}{\sum(x_i - \overline{x})^2}}; \hat{y}_{n+1} + t_{\frac{\alpha}{2},n-2}\hat{\sigma}\sqrt{1 + \frac{1}{n} + \frac{(x_{n+1} - \overline{x})^2}{\sum(x_i - \overline{x})^2}}\right),
$$
\n
$$
\left(2,43-2,365\cdot0,1\sqrt{1 + \frac{1}{9} + \frac{(15,889 - 17,4)^2}{5,27}}; 2,43+2,365\cdot0,1\sqrt{1 + \frac{1}{9} + \frac{(15,889 - 17,4)^2}{5,27}}\right),
$$

або

$$
(2,138 < y_{10} < 2,729).
$$

7 Обчислимо коефіцієнт еластичності:

$$
\overline{E} = b_1 \cdot \frac{\overline{x}}{\overline{y}} = -0,184 \cdot \frac{15,889}{2,711} = -1,078.
$$

**Теорія** Множинна лінійна регресія. [19], с. 14 –26.

#### **Питання для самоперевірки**

1 Поясніть сутність методу найменших квадратів для оцінок параметрів парних економетричних моделей.

2 Назвіть припущення методу найменших квадратів.

3 Які причини присутності випадкового збурення у регресійних моделях?

4 Яка модель зветься гетероскедаксичною?

5 Які властивості мають оцінки параметрів моделі?

6 Чому треба перевіряти статистичну значущість оцінок параметрів моделі?

7 Поясніть сутність критерію Стьюдента.

8 Як знаходяться довірчі інтервали для оцінок параметрів?

9 Що таке адекватна модель?

10 Назвіть методи визначення адекватності.

11 Поясніть сутність критерію Фішера.

12 Що таке коефіцієнт еластичності?

# **ПРАКТИЧНЕ ЗАНЯТТЯ 2-3**

## **Множинна лінійна регресія**

Для виконання завдання студент повинен знати:

1 Мету і зміст даної роботи, порядок її проведення.

2 Як знайти коваріаційну матрицю збурень.

3 Формулу обчислення визначників 2-го та 3-го порядків.

4 Матричну форму системи нормальних рівнянь.

5 Матричну формулу оцінки параметрів системи регресії.

6 Формулу коефіцієнтів множинної кореляції.

7 Формулу *t*-статистики значущості параметрів регресії.

8 Формулу прогнозу та його довірчого інтервалу.

9 Частинні коефіцієнти еластичності та їх економічну інтерпретацію.

Студент повинен вміти користуватися пакетом Excel:

1 Знаходити транспоновану обернену матрицю та добуток матриць;

2 Використовуючи матричні операції, знаходити розв'язок системи нормальних рівнянь;

3 Користуватися вбудованими статистичними функціями: "СРЗНАЧ" середнє значення; зміщене середнє квадратичне відхилення;

4 Використовуючи категорію "Математика", знаходити довірчі інтервали прогнозу;

5 На основі розрахунків робити висновки.

Студент повинен підготувати алгоритм розв'язання задачі з використанням електронних таблиць Excel.

### **Завдання**

Економічний показник *Y* залежить від двох факторів, на основі статистичних даних потрібно:

1 Використовуючи сервіс: "математика/матриц" знайти оцінки параметрів лінійної регресії. Результат отриманих оцінок перевірити, використовуючи сервіс: "статистика/лінейн".

2 Використовуючи *F*-критерій з надійністю *p*=0,9, перевірити статистичну значущість коефіцієнта детермінації.

3 Якщо математична модель із заданою надійністю адекватна експериментальним даним, то, використовуючи *t*-статистику з надійністю *p* = 0,95, оцінити значущість параметрів регресії.

4 Знайти значення прогнозу показника для заданих значень факторів, його довірчий інтервал із надійністю *p*=0,95.

- 5 Знайти частинні коефіцієнти еластичності для точки прогнозу.
- 6 На основі отриманих розрахунків зробити економічний аналіз.

### **Числовий приклад побудови та аналізу багатофакторної лінійної економетричної моделі**

**Приклад.** Оцінити параметри економетричної моделі, що характеризує залежність між витратами, вантажообігом та фондомісткістю.

Вихідні дані в умовних одиницях наведено в таблиці 2.1.

Таблиця 2.1

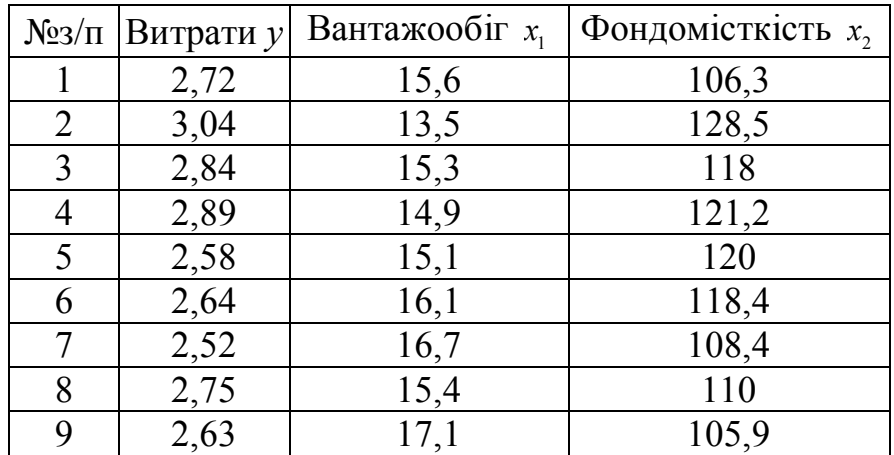

#### Таблиця вихідних даних

#### **Розв'язання.**

1 Запишемо економетричну модель

$$
y = b_0 + b_1 x_1 + b_2 x_2 + \varepsilon
$$
  

$$
\hat{y} = \hat{b}_0 + \hat{b}_1 x_1 + \hat{b}_2 x_2
$$

де *y* , *y* – відповідно фактичні та розрахункові значення витрат за моделлю,  $x_1$ — вантажообіг,  $x_2$ — фондомісткість,  $\varepsilon$ — стахостична складова,  $b_0$ ,  $b_1$ ,  $b_2$ — оцінки параметрів моделі.

2 Побудуємо оператор оцінювання параметрів моделі за методом МНК, використовуючи формулу (2.6) (див. [19]), де

$$
\hat{b} = \begin{pmatrix} \hat{b}_0 \\ \hat{b}_1 \\ \hat{b}_2 \end{pmatrix}, \qquad X = \begin{pmatrix} 1 & 15, 6 & 106, 3 \\ 1 & 13, 5 & 128, 5 \\ 1 & 15, 3 & 118 \\ 1 & 14, 9 & 121, 2 \\ 1 & 15, 1 & 120 \\ 1 & 16, 1 & 118, 4 \\ 1 & 16, 7 & 108, 4 \\ 1 & 15, 4 & 110 \\ 1 & 17, 1 & 105, 9 \end{pmatrix}, \qquad Y = \begin{pmatrix} 2, 72 \\ 3, 04 \\ 2, 84 \\ 2, 58 \\ 2, 64 \\ 2, 52 \\ 2, 75 \\ 2, 63 \end{pmatrix},
$$

$$
X' = \begin{pmatrix} 1 & 1 & 1 & 1 & 1 & 1 & 1 & 1 & 1 \\ 15,6 & 13,5 & 15,3 & 14,9 & 15,1 & 16,1 & 16,7 & 15,4 & 17,1 \\ 106,3 & 128,5 & 118 & 121,2 & 120 & 118,4 & 108,4 & 110 & 105,9 \end{pmatrix}
$$

*X* '– матриця, транспонована до матриці *X* .

Матриця *X* , крім векторів незалежних змінних, містить вектор одиниць. Він дописується в цій матриці тоді, коли економетрична модель має вільний член. Не дописуючи такого вектора одиниць, вільний член можна обчислити, скориставшись рівністю:  $b_0 = \overline{y} - b_1 \overline{x}_1 - b_2 \overline{x}_2$  $\hat{r} = \hat{r} - \hat{r}$ , де *y* – середнє значення залежної змінної.

Згідно з оператором оцінювання (2.6) (див. [19]) знайдемо:

$$
(X'X) = \begin{pmatrix} 9 & 139,7 & 1036,7 \\ 139,7 & 2177,4 & 16037,7 \\ 1036,7 & 16037,7 & 119909,3 \end{pmatrix}, \qquad (X'X)^{-1} = \begin{pmatrix} 293,14 & -9,444 & -1,271 \\ -9,444 & 0,335 & 0,037 \\ -1,271 & 0,037 & 0,006 \end{pmatrix},
$$

$$
(X'Y) = \begin{pmatrix} 24,61 \\ 380,85 \\ 2841,5 \end{pmatrix}, \qquad \qquad \hat{b} = (XX)^{-1}XY = \begin{pmatrix} \hat{b}_0 \\ \hat{b}_1 \\ \hat{b}_2 \end{pmatrix} = \begin{pmatrix} 5,024 \\ -0,137 \\ -0,001 \end{pmatrix}.
$$

3 Тоді економетрична модель має такий вигляд:  $\hat{y} = 5,024 - 0,137x_1 - 0,001x_2$ .

4 Отже, коли за всіх однакових умов незалежна змінна  $x_1$  (вантажообіг) збільшується (зменшується) на одиницю, то залежна змінна <sup>у̂</sup> (оцінка витрат) при цьому зменшується (збільшується) на 0,137 одиниць. Якщо за інших незмінних умов незалежна змінна  $x_2$ *x* (фондомісткість) збільшується (зменшується) на одиницю, то залежна змінна *y* (оцінка витрат) при цьому зменшується (збільшується) на 0,001 одиниць.

5 Відповідно до отриманих оцінок параметрів моделі отримаємо обчислені значення *y* , які приведені у таблиці 2.2.

Таблиця 2.2

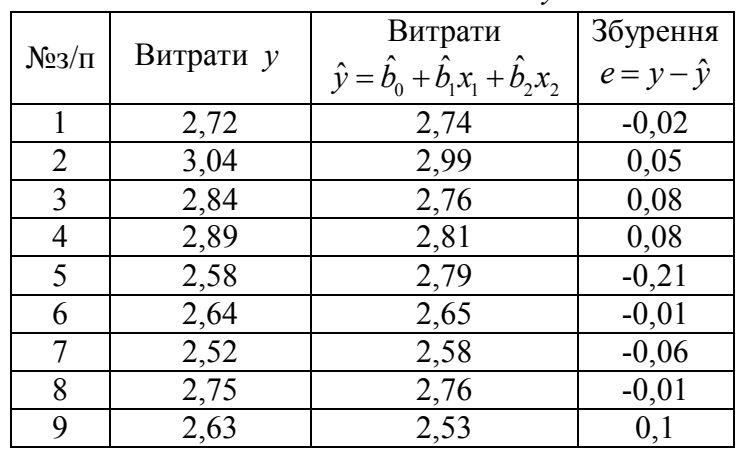

Обчислення значення *y*

6 Обчислимо незміщену оцінку дисперсії збурень за формулою  $n^2 = \frac{e^{\prime}e}{n-p-1}$ *e e*  $n-p$ <sup>-</sup>  $\widehat{\sigma}^2 =$  $-p-1$  $\widehat{\sigma}^2 = \frac{e^{\prime}e}{1}$ , де *e*'- транспонований стовпчик збурень *e*.

$$
e' = (-0.02 \quad 0.05 \quad 0.08 \quad 0.08 \quad -0.21 \quad -0.01 \quad -0.06 \quad -0.01 \quad 0.1)
$$
\n
$$
e'e = 0.07103
$$
\n
$$
\hat{\sigma}^2 = \frac{e'e}{n - p - 1} = \frac{0.07103}{9 - 2 - 1} = 0.01184.
$$

7 Побудуємо коваріаційну матрицю *K<sup>b</sup>* (проведемо її оцінку) за формулою  $\hat{K}_b = \hat{\sigma}^2 (X'X)^{-1}$ :

$$
\hat{K}_b = \hat{\sigma}^2 (X^{\dagger} X)^{-1} = 0,01184 \begin{pmatrix} 293,14 & -9,444 & -1,271 \\ -9,444 & 0,335 & 0,037 \\ -1,271 & 0,037 & 0,006 \end{pmatrix} = \begin{pmatrix} 3,4705 & -0,111806 & -0,015051 \\ -0,111806 & 0,003968 & 0,000436 \\ -0,015051 & 0,000436 & 0,000072 \end{pmatrix}
$$

Обчислимо стандартні помилки оцінок параметрів моделі за формулою

$$
\hat{\sigma}_{\hat{b}_i} = \sqrt{\hat{\sigma}_{\hat{b}_i}^2} = \hat{\sigma} \sqrt{(X^{\dagger} X)_{ii}^{-1}}:
$$
  
\n
$$
\hat{\sigma}_{\hat{b}_0} = \sqrt{\hat{\sigma}_{\hat{b}_0}^2} = \sqrt{3,4705} = 1,8629,
$$
  
\n
$$
\hat{\sigma}_{\hat{b}_{01}} = \sqrt{\hat{\sigma}_{\hat{b}_1}^2} = \sqrt{0,003968} = 0,063,
$$
  
\n
$$
\hat{\sigma}_{\hat{b}_2} = \sqrt{\hat{\sigma}_{\hat{b}_2}^2} = \sqrt{0,000072} = 0,0085.
$$

9 Проведемо перевірку статистичної значущості коефіцієнтів рівняння регресії за формулою  $t_{i\phi} = \frac{v_i}{2}$  $t_{i\phi} = \frac{b_i}{\hat{\sigma}_{\varepsilon}}$ :

*i b*

$$
t_{0\phi} = \frac{\hat{b}_0}{\hat{\sigma}_{\bar{b}_0}} = \frac{5,024}{1,8629} = 2,6966
$$
  

$$
t_{1\phi} = \frac{\hat{b}_1}{\hat{\sigma}_{\bar{b}_1}} = \frac{-0,137}{0,063} = -2,1751
$$
  

$$
t_{2\phi} = \frac{\hat{b}_2}{\hat{\sigma}_{\bar{b}_2}} = \frac{-0,001}{0,0085} = -0,1663
$$

10 Для обраних параметрів економетричної моделі (при рівні значущості  $\alpha = 0.05$  та  $\nu = n - p - 1 = 9 - 2 - 1 = 6$ ) знайдемо критичне значення параметра розподілу Стьюдента *t* кр 2,4469 .

 $\overline{c}$ 

Як бачимо,  $|t_{0\phi}| > t_{\kappa p}$ ,  $|t_{1\phi}| < t_{\kappa p}$  (але близьке до  $t_{\kappa p}$ ),  $|t_{2\phi}| < t_{\kappa p}$ . Отже, на практиці це означає, що оцінка параметра  $b_2$  $\overline{a}$  не є статистично значущою, отже, його треба відкинути. А це означає, що з моделі треба вилучити фактор  $x_2$ , що з економічної точки зору може бути невиправданим. Тоді треба повернутися до початку побудови моделі та перевірити її.

11 Знайдемо довірчий інтервал, який з надійністю  $(1-\alpha)$  накриває невідоме значення параметра *b*<sub>1</sub> рівняння регресії, за формулою

$$
\overbrace{\hat{b}_i-t_{\alpha'_{2},n-p-1}}^{1}\cdot\widehat{\sigma}_{\overline{b}_i}<\overbrace{b}_i<\overbrace{\hat{b}_i+t_{\alpha'_{2},n-p-1}}^{1}\cdot\widehat{\sigma}_{\overline{b}_i}:
$$

 $-0$ ,137 – 2,4469  $\cdot$  0,063 < *b*<sub>1</sub> <  $-0$ ,137 + 2,4469  $\cdot$  0,063.

12 Перевіримо якість рівняння в цілому. Для цього обчислимо коефіцієнт детермінації за формулою (2.15) (див. [19]), виконавши попередні розрахунки в таблиці 2.3.

Таблиця 2.3

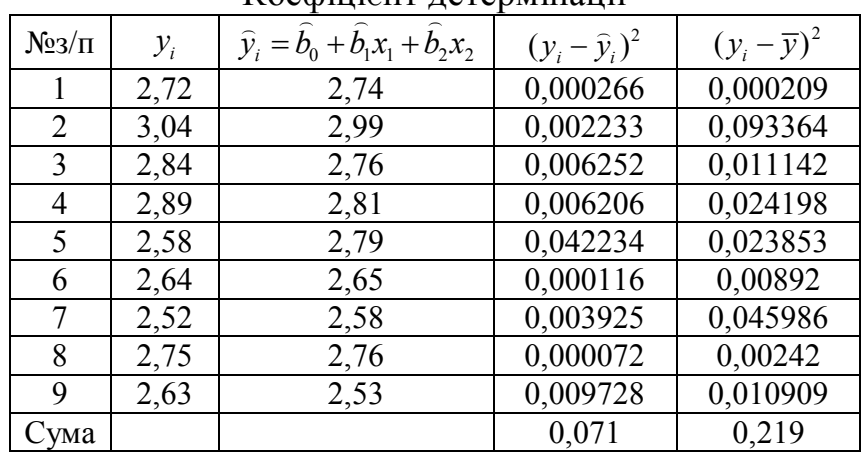

Коефіцієнт детермінації

Остаточно маємо:

$$
R^{2} = 1 - \frac{\sum (y_{i} - \widehat{y}_{i})^{2}}{\sum (y_{i} - \overline{y})^{2}} = 1 - \frac{0.071}{0.219} = 0,675.
$$

Обчислимо скорегований коефіцієнт детермінації за формулою

$$
\overline{R}^2 = 1 - (1 - R^2) \cdot \frac{n - 1}{n - p - 1} = 1 - (1 - 0, 675) \cdot \frac{9 - 1}{9 - 2 - 1} = 0,567.
$$

13 Проведемо аналіз значущості коефіцієнта детермінації. Обчислимо значення параметра Фішера за формулою

$$
F_{\phi} = \frac{R^2}{1 - R^2} \cdot \frac{n - p - 1}{p} = \frac{0,675}{1 - 0,675} \cdot \frac{9 - 2 - 1}{2} = 6,242.
$$

Для перевірки гіпотези  $H_0$ :  $b_1 = b_2 = ... = b_p = 0$ знайдемо за таблицею розподілу Фішера з  $v_1 = p = 2$ ,  $v_2 = n - p - 1 = 9 - 2 - 1 = 6$  ступенями свободи та рівнем значущості  $\alpha = 0.05$  критичне значення  $F_{\text{wp}} = 5.14$ . Бачимо, що обчислене значення параметра Фішера  $F_{\phi}$  більше за критичне  $F_{\text{kp}}$ , тобто  $F_{\phi} > F_{\text{kp}}$ . Отже, нульова гіпотеза  $H_0: b_1 = b_2 = \ldots = b_p = 0$  відхиляється, а це означає сукупний вплив змінних  $x_1, x_2$  на залежну змінну істотний.

14 Використаємо побудовану регресійну модель для прогнозу залежної змінної. Задамо прогнозовані значення незалежних змінних  $x'_{10} = (1; x_{10;1}; x_{10;2}) = (1; 17, 5; 112)$ . Тоді прогнозовані значення знайдемо за формулою:

$$
\hat{y}_{10} = \hat{b}_0 + \hat{b}_1 x_1 + \hat{b}_2 x_2 = 5,024 - 0,137 \cdot 17,5 - 0,001 \cdot 112 = 2,468.
$$

Для побудови довірчого інтервалу для індивідуального значення використаємо формулу

 $\widehat{y}_{n+1} - t_{\alpha/2, n-p-1} \cdot \widehat{\sigma} \Big[ 1 + x'_{n+1} (XX)^{-1} x_{n+1} \Big]^{1/2} < y_{n+1} < \widehat{y}_{n+1} + t_{\alpha/2, n-p-1} \cdot \widehat{\sigma} \Big[ 1 + x'_{n+1} (XX)^{-1} x_{n+1} \Big]^{1/2}$  $\mu$   $x'_{n+1} = x'_{10} = (1;17,5;112)$ 

$$
t_{\alpha/2,n-p-1} \cdot \hat{\sigma} \Big[ 1 + x_{n+1}'(XX)^{-1} x_{n+1} \Big]^{1/2} = 2,4469 \cdot 0,1088 \begin{bmatrix} 293,14 & -9,444 & -1,271 \\ 1 + (1 & 17,5 & 112 \\ -9,444 & 0,335 & 0,037 \\ -1,271 & 0,037 & 0,006 \end{bmatrix} \begin{bmatrix} 1 \\ 17,5 \\ 112 \end{bmatrix} \Big]^{\frac{1}{2}} = 0,378
$$
  
2,468 - 0,378  $y_{10} < 2,468 + 0,378$  **a**60  $2,0896 < y_{10} < 2,8463$ .

15 Обчислимо середні коефіцієнти еластичності за формулою  $\overline{B}_{yx_j} = \hat{b}_j \frac{X_j}{\overline{v}}$ :

$$
\overline{X}_1 = \frac{1}{n} \sum_{i=1}^{9} x_{i1} = \frac{1}{9} (15, 6 + 13, 5 + \dots + 17, 1) = 15, 52
$$
  
\n
$$
\overline{X}_2 = \frac{1}{n} \sum_{i=1}^{9} x_{i2} = \frac{1}{9} (106, 3 + 128, 5 + \dots + 105, 9) = 115, 89
$$
  
\n
$$
\overline{Y} = \frac{1}{n} \sum_{i=1}^{9} y_i = \frac{1}{9} (2, 72 + 3, 04 + \dots + 2, 63) = 2, 73
$$
  
\n
$$
\overline{Y}_{yx_1} = \hat{b}_1 \frac{\overline{X}_1}{\overline{Y}} = -0, 137 \cdot \frac{15, 52}{2, 73} = -0, 778
$$
  
\n
$$
\overline{Y}_{yx_2} = \hat{b}_2 \frac{\overline{X}_2}{\overline{Y}} = -0, 001 \cdot \frac{115, 189}{2, 73} = -0, 059
$$

Отже, бачимо, що при збільшенні фактора  $x_1$  на один відсоток результативна ознака у у середньому зменшиться на 0,78%, а при такому ж збільшенні фактора  $x$ , результативна ознака у зменшиться на 0,06%.

**Теорія** Мультиколінерність. [19], с.  $26 - 31$ .

#### Питання для самоперевірки

1 Що таке класична лінійна економетрична модель?

2 Яку матрицю називають матрицею факторів?

3 Охарактеризуйте поняття гомоскедастичності.

4 Як одержати оцінки параметрів?

5 Які властивості мають оцінки параметрів?

6 Сформулюйте гіпотезу про значущість коефіцієнтів рівняння регресії.

7 Для чого застосовують коефіцієнт детермінації?

8 Як перевірити гіпотезу про адекватність лінійної моделі?

9 Сформулюйте задачу точкового прогнозування.

10 Сформулюйте задачу інтервального прогнозування.

#### ПРАКТИЧНЕ ЗАНЯТТЯ 4

#### Мультиколінеарність

Для виконання завдання студент повинен знати:

1 Мету і зміст даної роботи, порядок її проведення.

2 Як знайти кореляційну матрицю.

3 Алгоритм методу Феррара-Глобера перевірки мультиколінеарності.

4 Формулу обчислення визначників 2-го та 3-го порядків.

5 Матричну форму системи нормальних рівнянь.

6 Матричну формулу оцінки параметрів системи регресії.

7 Формулу частинних коефіцієнтів кореляції.

8 Формулу коефіцієнтів множинної кореляції.

9 Формулу *t*-статистики значущості параметрів регресії.

10 Формулу прогнозу та його довірчого інтервалу.

11 Частинні коефіцієнти еластичності та їх економічну інтерпретацію.

Студент повинен вміти користуватися пакетом Excel:

1 Знаходити транспоновану обернену матрицю та добуток матриць.

2 Використовуючи матричні операції, знаходити розв'язок системи нормальних рівнянь.

3 Користуватися вбудованими статистичними функціями: "СРЗНАЧ" середнє значення; зміщене середнє квадратичне відхилення.

4 Використовуючи категорію "Математика", знаходити довірчі інтервали прогнозу.

5 На основі розрахунків робити висновки.

Студент повинен підготувати алгоритм розв'язання задачі з використанням електронних таблиць Excel.

## **Числовий приклад на дослідження наявності мультиколінеарності**

**Приклад.** Економічний показник *Y* залежить від трьох факторів, на основі статистичних даних потрібно:

1 Використовуючи  $\chi^2$ -критерій, з надійністю  $p = 0.95$  оцінити наявність загальної мультиколінеарності.

2 Якщо існує загальна мультиколінеарність, то, використовуючи *F* та *t*статистику з надійністю *p*=0,95, виявити пари факторів, між якими існує мультиколінеарність. Якщо такі пари факторів існують, то один із факторів цієї пари виключити із розгляду.

3 Використовуючи сервіс: "математика/матриц" знайти оцінки параметрів лінійної регресії. Результат отриманих оцінок перевірити, використовуючи сервіс: "статистика/лінейн".

4 Використовуючи *F*-критерій з надійністю *p*=0,95, перевірити статистичну значущість коефіцієнта детермінації.

5 Якщо математична модель із заданою надійністю адекватна експериментальним даним, то, використовуючи *t*-статистику з надійністю *p* = 0,95, оцінити значущість параметрів регресії.

6 Знайти значення прогнозу показника для заданих значень факторів, його довірчий інтервал із надійністю *p* =0,95.

7 Знайти частинні коефіцієнти еластичності для точки прогнозу.

8 На основі отриманих розрахунків зробити економічний аналіз.

**Розв'язання.** Досліджуємо наявність мультиколінеарності в масиві  $X_1, X_2, X_3$ , використовуючи алгоритм Феррара-Глобера.

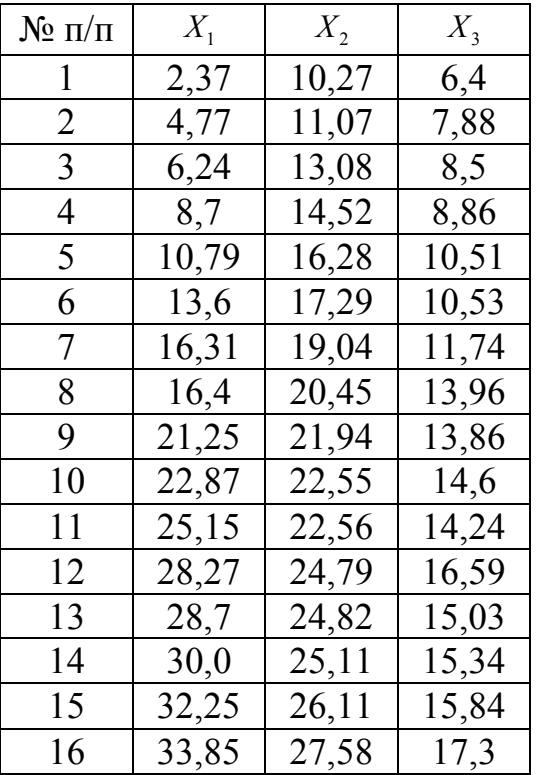

**Крок 1** Стандартизуємо початкові змінні:

Стандартизуємо змінні за формулою

$$
x_{ij}^* = \frac{x_{ij} - \overline{X}_j}{\sqrt{\sigma_{x_j}^2 \cdot n}} \; , \; j - \overline{1, p}, \; i = \overline{1, n} \; ,
$$

де *n* – число спостережень, *i* – номер значення *j*–тої змінної,

$$
\overline{X}_j = \frac{1}{n} \sum_{i=1}^n x_{ij}, \quad \sigma_{x_j}^2 = \overline{X_j^2} - \overline{X_j}^2.
$$

$$
\overline{X_1} = \frac{2,37+4,77+6,24+10,79+13,6+16,4+21,25+22,87+22,15+28,27+28,7+30+32,25+33,85}{16} = 18,845.
$$

Середні значення для  $X_2$  та  $X_3$  обчислюються аналогічно:

$$
X_2 = 19,841, \quad X_3 = 12,574 \ .
$$

Дисперсія  $\sigma_{x_i}^2$  знаходиться за формулою

$$
\sigma_{x_j}^2 = \frac{\sum_{i=1}^n (x_{ij} - \overline{X}_j)^2}{n}.
$$

 $\sigma_{x_1}^2 = ((2,37-18,845)^2 + (4,77-18,845)^2 + (6,24-18,845)^2 + \dots + (33,85-18,845)^2)/16 = 107,54.$ Дисперсії для *X*<sup>2</sup> та *X*<sup>3</sup> знаходяться аналогічно:

$$
\sigma_{x_2}^2 = 107,54, \sigma_{x_3}^2 = 107,54.
$$

Далі обчислюємо стандартизовані (нормалізовані) значення змінних:

$$
x_{11}^* = \frac{2,37-18,845}{\sqrt{107,54*16}} = -0,397, \quad x_{12}^* = \frac{4,77-18,845}{\sqrt{107,54*16}} = -0,339.
$$

| $X_1^*$  | $X_2^*$  | $X_3^*$  |
|----------|----------|----------|
| $-0,397$ | $-0,388$ | $-0,916$ |
| $-0,339$ | $-0,352$ | $-0,807$ |
| -0,304   | $-0,261$ | $-0,762$ |
| $-0,245$ | $-0,196$ | $-0,735$ |
| $-0,194$ | $-0,116$ | $-0,614$ |
| $-0,126$ | $-0,07$  | $-0,612$ |
| $-0,061$ | 0,009    | $-0,523$ |
| -0,059   | 0,073    | $-0,36$  |
| 0,058    | 0,14     | $-0,367$ |
| 0,097    | 0,168    | $-0,313$ |
| 0,152    | 0,168    | $-0,339$ |
| 0,227    | 0,269    | $-0,166$ |
| 0,238    | 0,27     | $-0,281$ |
| 0,269    | 0,283    | $-0,258$ |
| 0,323    | 0,329    | $-0,221$ |
| 0,362    | 0,395    | $-0,114$ |

Таблиця стандартизованих змінних приймає наступний вигляд:

Крок 2 Знаходження кореляційної матриці  $R$ :

$$
R = X^* X^* = \begin{pmatrix} -0.397 & -0.339 & \cdots & 0.362 \\ -0.388 & -0.352 & \cdots & 0.395 \\ -0.916 & -0.807 & \cdots & -0.114 \end{pmatrix} \begin{pmatrix} -0.397 & -0.388 & -0.916 \\ -0.339 & -0.352 & -0.807 \\ \vdots & \vdots & \vdots \\ 0.362 & 0.395 & -0.114 \end{pmatrix},
$$

де  $X^*$  – матриця транспонованих пояснювальних змінних.

Отримаємо

$$
R = \begin{pmatrix} 0.938 & 0.928 & 0.909 \\ 0.928 & 0.937 & 0.926 \\ 0.909 & 0.926 & 0.938 \end{pmatrix}.
$$

 $(0,909 \quad 0,926 \quad 0,938)$ Обчислимо визначник кореляційної матриці:

$$
det R = |R| = 0,00036.
$$

Крок 3 Обчислимо значення критерію  $\chi^2$ :

$$
\chi^2 = -\left[n - 1 - \frac{1}{6}(2 \cdot m + 5)\right] \ln R = -\left[16 - 1 - \frac{1}{6}(2 \cdot 3 + 5)\right] \ln 0,00036 = 104,41.
$$

При ступені свободи  $v = \frac{1}{2}p(p-1) = \frac{1}{2} \cdot 3 \cdot (3-1) = 3$  і рівні значущості  $\alpha = 0.05$ критерій  $\chi^2_{\alpha,\upsilon} = 7,815$ . Оскільки  $\chi^2_{\alpha,\upsilon} > \chi^2$ , доходимо висновку, що в масиві змінних існує мультиколінеарність.

Крок 4 Знайдемо матрицю, обернену до матриці  $R$ .

$$
C = R^{-1} = (X^{*'}X^{*})^{-1};
$$

$$
C = \frac{1}{\det R} \begin{pmatrix} B & B & B \\ B_{21}^1 & B_{22}^1 & B_{23}^1 \\ B_{31} & B_{23}^1 & B_{33}^1 \end{pmatrix}
$$

де  $B_{ii}$  – алгебраїчні доповнення відповідних елементів матриці  $(X^*X^*)^{-1}$ .

$$
\begin{pmatrix} 58,528 & -76,77 & 19,087 \ -76,97 & 145,23 & -69,026 \ 19,087 & -69,03 & 50,749 \end{pmatrix}
$$

Крок 5 Використовуючи діагональні елементи матриці С, обчислимо значення  $F$  – критерія:

$$
F_1 = (c_{11} - 1) \frac{n - m}{m - 1} = (58, 53 - 1) \frac{16 - 3}{3 - 1} = 191, 73,
$$
  
\n
$$
F_2 = (c_{22} - 1) \frac{n - m}{m - 1} = (145, 23 - 1) \frac{16 - 3}{3 - 1} = 480, 78,
$$
  
\n
$$
F_3 = (c_{33} - 1) \frac{n - m}{m - 1} = (50, 75 - 1) \frac{16 - 3}{3 - 1} = 165, 83.
$$

Для рівня значущості  $\alpha = 0.05$  і ступенів свободи  $v_1 = p = 2$  і  $v_2 = n - p - 1 = 12$  критичне (табличне) значення критерію -  $F = 19,41$ .

OCKUILKU  $F_1 > F_{\alpha,\nu_1,\nu_2}$ ,  $F_2 > F_{\alpha,\nu_1,\nu_2}$ ,  $F_3 > F_{\alpha,\nu_1,\nu_2}$ , то кожна з пояснювальних змінних мультиколінеарна з двома іншими. Щоб визначити наявність попарної мультиколінеарності, продовжимо дослідження.

Крок 6 Обчислимо частинні коефіцієнти кореляції  $r_{ii}$ , скориставшись елементами матриці С:

$$
r_{12} = \frac{-c_{12}}{\sqrt{c_{11} \cdot c_{22}}} = \frac{76,77}{\sqrt{58,53 \cdot 145,23}} = 0,83,
$$
  

$$
r_{13} = \frac{-c_{13}}{\sqrt{c_{11} \cdot c_{33}}} = \frac{-19,09}{\sqrt{58,53 \cdot 50,75}} = -0,35,
$$
  

$$
r_{23} = \frac{-c_{23}}{\sqrt{c_{22} \cdot c_{33}}} = \frac{69,03}{\sqrt{145,23 \cdot 50,75}} = 0,80.
$$

Порівнявши частинні коефіцієнти кореляції з парними, якими є відповідно елементи кореляційної матриці R:  $r_{12}=0.928$ ,  $r_{13}=0.909$ ,  $r_{23}=0.926$ , можна помітити, що вони близькі за величиною (крім  $r_{13}$ ), отже зробити висновки про наявність певної мультиколінеарності поки що не можливо.

Крок 7 Визначимо значення *t*-критерію на основі частинних коефіцієнтів кореляції:

$$
t_{12} = \frac{r_{12}\sqrt{n-m}}{\sqrt{1 - r_{12}^2}} = \frac{0.83\sqrt{16 - 3}}{\sqrt{1 - 0.83^2}} = 5,42,
$$
  

$$
t_{13} = \frac{r_{13}\sqrt{n-m}}{\sqrt{1 - r_{13}^2}} = \frac{0.35\sqrt{16 - 3}}{\sqrt{1 - 0.35^2}} = 1,35,
$$
  

$$
t_{23} = \frac{r_{23}\sqrt{n-m}}{\sqrt{1 - r_{23}^2}} = \frac{0.8\sqrt{16 - 3}}{\sqrt{1 - 0.8^2}} = 4,88.
$$

 Табличне значення *t*-критерію при *n*-*p*-1 = 12 ступенях свободи і рівні  $3$ начущості  $\alpha$ =0,05 дорівнює 2,179. Тільки числове значення  $t_{13}$  менше за табличне значення. Отже, робимо висновок, що  $X_2$  колінеарне з  $X_1$  та  $X_3$ . Тому далі фактор *Х*2 потрібно виключити із розгляду і оцінити параметри економетричної моделі, що характеризує залежність *Y* від змінних *X*1, *X*<sup>3</sup> .

**Теорія** Узагальнена лінійна регресійна модель. [19], с. 31 – 33.

## **Питання для самоперевірки**

- 1 Що означає термін "мультиколінеарність"?
- 2 У чому полягає різниця між повною і неповною мультиколінеарністю?
- 3 Які основні наслідки мультиколінеарності?
- 4 Які ознаки мультиколінеарності?
- 5 Що таке частинний коефіцієнт кореляції?
- 6 Як знайти частинний коефіцієнт кореляції?
- 7 Які критерії включає алгоритм Феррара Глобера?
- 8 Із яких кроків складається алгоритм Феррара Глобера?
- 9 Які засоби вилучення мультиколінеарності?

10 У чому полягає сутність методу головних компонентів?

## **ПРОГРАМА МОДУЛЯ № 2**

## **Узагальнена лінійна регресійна модель. Гетероскедастичність. Автокореляція. Моделі часових рядів**

**Тема 4.** Виробнича регресія. Узагальнена лінійна регресійна модель.

**Тема 5.** Гетероскедастичність.

**Тема 6.** Автокореляція.

**Тема 7.** Моделі часових рядів.

# **ПРАКТИЧНЕ ЗАНЯТТЯ 5**

### **Виробнича регресія. Узагальнена лінійна регресійна модель**

Для виконання роботи студент повинен знати:

1) Мету і зміст роботи, порядок її виконання.

2) Метод приведення нелінійної регресії до лінійної регресії.

3) Яким чином скласти систему нормальних рівнянь для оцінки параметрів приведеної лінійної регресії.

4) Методику розв'язання системи лінійних рівнянь.

5) Яким чином знайти оцінку частинного коефіцієнта еластичності та його економічну інтерпретацію.

6) Метод знаходження оберненої матриці.

7) Правило знаходження добутку матриць.

8) Яким чином обчислюється оцінка прогнозу і його надійний інтервал.

9) Критерій Фішера оцінки адекватності прийнятої моделі експериментальним даним.

Студент повинен вміти користуватися пакетом Excel:

1) будувати таблиці;

2) складати і копіювати формули;

3) працювати з базою даних;

4) розв'язувати систему лінійних рівнянь;

5) користуватися статистичними та математичними вбудованими функціями;

6) будувати графіки.

Студент повинен підготувати: алгоритм розв'язання даної задачі з використанням електронних таблиць Excel.

## **Числовий приклад побудови та дослідження виробничої регресії**

**Приклад.** Нехай виробнича регресія має вигляд:  $Y = a_0 x_1^{a_1} x_2^{a_2}$ , де  $Y -$  обсяг випущеної продукції;  $x_1$  – працезатрати;  $x_2$  – основні засоби розглянутої галузі.

На основі статистичних даних потрібно:

1) Знайти оцінки параметрів виробничої регресії, використовуючи МНК.

2) З надійністю *р*=0,95 встановити адекватність прийнятої математичної моделі статистичним даним.

3) Якщо модель адекватна статистичним даним, то знайти частинні коефіцієнти еластичності.

4) Знайти значення прогнозу і його надійний інтервал.

5) Побудувати ізокванту для  $Y = y_2$ .

6) Побудувати криву граничної продуктивності праці.

7) Використовуючи розрахунки, зробити висновки.

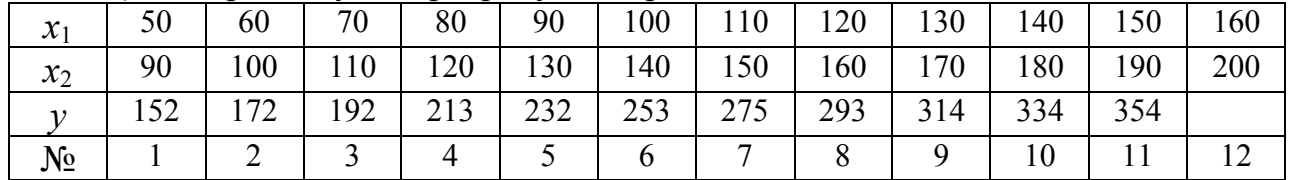

#### **Розв'язання.**

1 Ввести задані *Х1, Х2, Y* в початкову таблицю (В2:D12).

2 Привести до лінійної форми. Для цього:

а) прологарифмувати задані *Х1, Х2, Y* та ввести їх у початкову таблицю: у комірку E2: "=LN(B2)", у комірку F2: "=LN(C2)", у комірку G2: "=LN(D2)". Скопіювати ці формули у кожному відповідному стовпчику до рядка 12.

б) побудувати транспоновану матрицю *Z*:

- виділити діапазон (I16:S18) – 3 рядки, 11 стовпчиків;

- кнопка "Вставка функції";

- категорія "Ссылки и массивы", функція "ТРАНСП";

- у віконці "Массив" натиснути справа червону стрілку;

- виділити діапазон (В16:D26), закрити віконце (натиснути червону стрілку у віконці);

- натиснути (Ctrl + Shift + Enter) – отримаємо транспоновану матрицю.

3 Знайти добуток матриць (*ZxZ*):

а) виділити діапазон (G23:I25);

б) кнопка "Вставка функции", категорія "Математические", функція "МУМНОЖ";

в) у віконце "массив 1" ввести діапазон (I16:S18), у віконце "массив 2" ввести діапазон (В16:D26);

г) натиснути (Ctrl + Shift + Enter) – отримаємо добуток матриць.

4 Обчислити обернену матрицю:

- виділити діапазон (G29:I31);

- кнопка "Вставка функции", категорія "Математические", функція "МОБР" (далі, як у пункті 2б).

5 У діапазоні D42 – D44 міститься значення *а1, а2, а<sup>0</sup>* – виписати до зошиту.

6 У комірку H42 ввести формулу: "=\$D\$44\*F42\*G42" і скопіювати її до комірки Н53.

7 У комірці L56 – значення коефіцієнта детермінації (виписати), у комірці L57 – обчислене значення критерію Фішера. Порівняти його зі значенням у комірці К58. Зробити висновки.

8 У комірці G55 введена формула обчислення  $\hat{Y}_{\text{unorth}}$ . Ретельно вивчити усі складові цієї формули та виписати свої значення  $x_{Imp}$ ,  $x_{2np}$ ,  $\hat{Y}_{np}$ 

9 У комірках G57 – G59 приведені прогнозові значення для лінеарізованої моделі. Розібратися, бути готовим давати пояснення.

10 У діапазоні D73 – E83 приведені дані для побудови "Изольвенти". Побудувати її за своїми даним.

11 У діапазоні G90 – H101 приведені дані для побудови ГПп. Побудувати її для своїх даних.

#### **Висновки**

1 Оскільки для  $k_1 = 2$  і  $k_2 = 11$ -3=8  $F(2; 8; 0.95) = 4.46$ , тобто  $F_{\text{pos}} > F(2; 8;$ 0,95), то з надійністю *Р* = 0,95 можна вважати, що прийнята математична модель адекватна експериментальним даним та її можна застосувати для аналізу господарської діяльності підприємства.

2 Параметри *а1* = 0,219 і *а2* = 0,813 є частинним коефіцієнтами еластичності, тобто зміна фактора *Х1* (працезатрати) на 1% при незмінному факторі *Х2* (основні засоби) викликає зміну обсягу випуску продукції на 0,219%, аналогічно зміна фактора *Х2* на 1% при незмінному факторі *Х1* викликає зміну обсягу продукції на 0,813%.

3 Темпи приросту показника виражаються лінійно через темпи приросту факторів:

$$
\overline{E}_y = 0,213E_{x1} + 0,83E_{x2},
$$

де *E* , *E<sup>x</sup>*<sup>1</sup> , *E<sup>x</sup>*<sup>2</sup> - темпи приросту показника і факторів відповідно.

4 Для факторів  $X_1 = 160$ ,  $X_2 = 200$  визначена оцінка прогнозу  $Y_n = 374,79$  і з надійністю *р* = 0,95 вона буде належати інтервалу (374,71; 374,87).

5 Оскільки сумарний коефіцієнт еластичності  $A = a_1 + a_2 = 1,032$ , то при збільшенні обсягу основних засобів та обсягу працезатрат у *k* раз, обсяг випуску продукції збільшиться у *k* 1,032 разів.

**Теорія** Гетероскедастичність. [19], с. 33 – 38.

### **Питання для самоперевірки**

1. Чим відрізняється узагальнена модель від класичної?

2. Які параметри невідомі в узагальненій регресійній моделі?

3. До яких наслідків приведе застосування МНК до узагальненої моделі?

4. У чому полягає сутність узагальненого методу найменших квадратів?

5. Чи будуть найкращими оцінки УМНК?

6. Чи можна оцінити матрицю *Ко* без додаткових припущень відносно її структури?

# **ПРАКТИЧНЕ ЗАНЯТТЯ 6**

## **Гетероскедастичність**

# **Приклад.**

1. Дослідити наявність гетероскедастичності у загальній економетричній моделі за допомогою параметричного тесту Гольдфельда – Кванта;

2. Оцінити параметри моделі за допомогою узагальненого методу найменших квадратів (методу Ейткена).

3. Здійснити порівняльний аналіз кількісних характеристик взаємозв'язку, здобутих методом найменших квадратів і узагальненим методом Ейткена.

Вихідні дані наведено в таблиці 6.1.

Таблиця 6.1

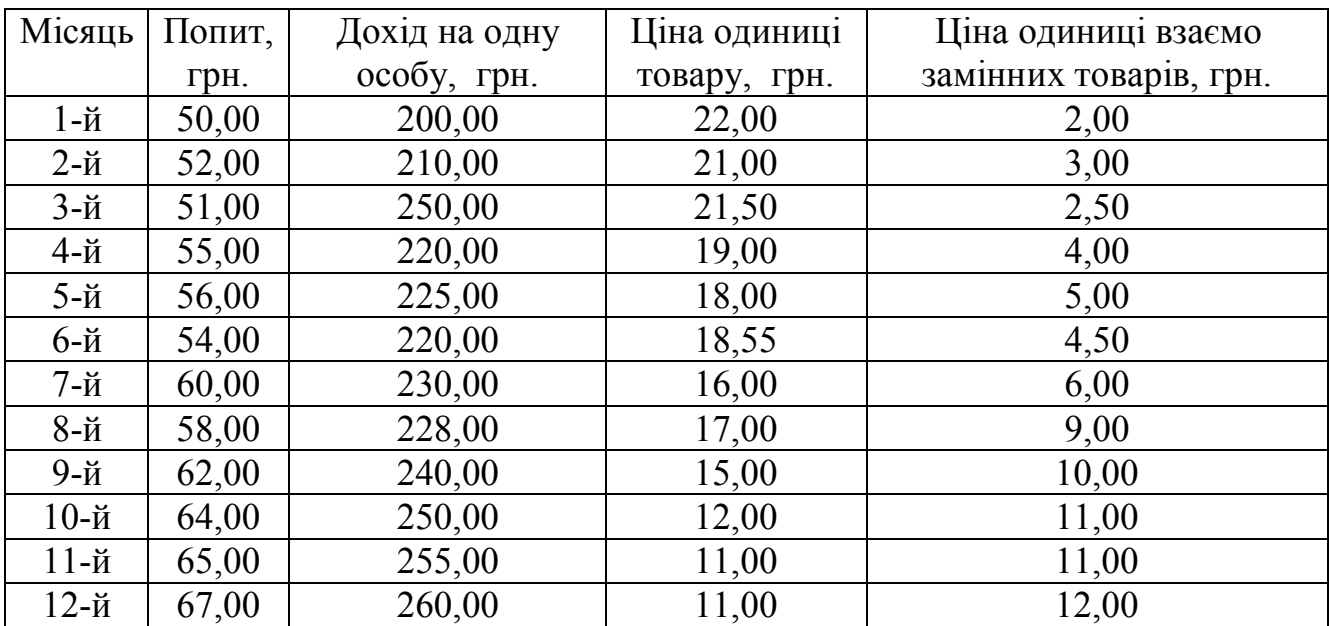

Вихідні дані

# **Розв'язання.**

1. Дослідимо наявність гетероскедастичності у загальній економетричній моделі за допомогою метода Гольфельда-Квандта.

1.1. Ідентифікуємо змінні.

*Y* – попит (залежна змінна);

*Х*<sup>1</sup> – дохід на одну людину (незалежна, або пояснююча змінна);

*Х*<sup>2</sup> – ціна одиниці (незалежна, або пояснююча змінна);

*Х<sup>3</sup>* – ціна одиниці взаємозамінних товарів (незалежна, або пояснююча змінна).

Звідси дістаємо загальний вигляд моделі:

$$
Y = f(X_1, X_2, X_3, u),
$$

де *и* – стохастична складова.

1.2.Специфікуємо економетричну модель у лінійній формі. Дістанемо лінійну модель

$$
Y = a_0 + a_1 X_1 + a_2 X_2 + a_3 X_3 + u \text{ (reopern4a moqent);}
$$
  
\n
$$
\hat{Y} = a_0 + a_1 X_1 + a_2 X_2 + a_3 X_3, \qquad u = Y - \hat{Y}.
$$

1.3. Установимо наявність гетероскедастичності, застосовуючи тест Гольдфельда– Квандта. Розглядувану сукупність спостережень впорядкуємо за *Х*1 від меншого до більшого. Відшукаємо *с* спостережень, які містяться всередині сукупності

$$
\frac{c}{n} = \frac{4}{15}
$$

Зауважимо, що ми висунули таку гіпотезу: дохід може викликати гетероскедастичність залишків.

У цьому прикладі *п* = 12, *с* 3. Отже, якщо ми відкинемо 3 елементи із середини, то в сукупності залишиться 9 елементів, які не діляться на 2 без остачі. Тому потрібно відкинути 3 елементи з середини та один елемент на початку сукупності й дістати дві сукупності :  $n_1$ ,  $n_2 = 4$ .

1.3.1. Знайдемо економетричну модель для сукупності  $n_1 = 4$ .

Оцінимо кількісно параметри моделі, скориставшись стандартною програмою "Лінійн":

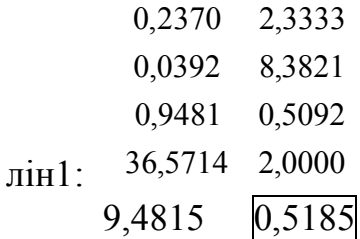

Таким чином, на основі першої сукупності дістанемо таку економетричну модель:

$$
\hat{Y} = 2,33 + 0,24X_1
$$

.

1.3.2. Побудуємо економетричну модель для сукупності  $n_2 = 4$ .

Оцінимо кількісно параметри моделі, скориставшись також стандартною програмою "Лінійн":

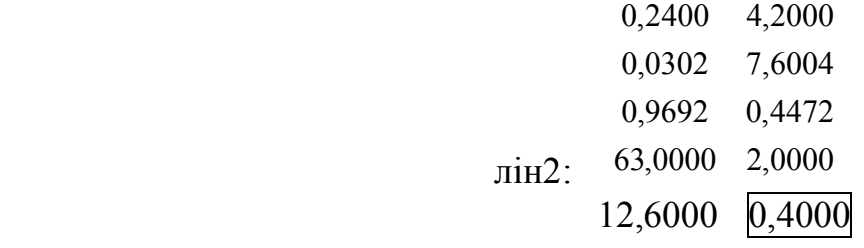

Отже, на основі другої сукупності дістанемо таку економетричну модель:

$$
\hat{Y} = 4,2 + 0,24X_1
$$

1.3.3. На підставі наведених щойно даних знайдемо суму квадратів залишків (ці дані можна дістати із стандартних програм "Лін1" та "Лін2", що виділені в наведених розрахунках вище):

$$
S_1 = u'_1 u_1 = \sum \left(Y_1 - \hat{Y}_1\right)^2;
$$
  
\n
$$
S_2 = u'_2 u_2 = \sum \left(Y_2 - \hat{Y}_2\right)^2;
$$
  
\n
$$
S_1 = 0,5185;
$$
  
\n
$$
S_2 = 0,4000.
$$

1.3.4. Знайдемо критерій

$$
R^* = \frac{S_2}{S} \qquad R^* = \frac{0.4}{0.5185} = 0.77
$$

Порівняємо це значення з табличним значенням критерію Фішера (*F* –критерію), коли маємо

$$
\frac{n-c-2m}{2}=2
$$

ступенів свободи та  $\alpha = 0.5$ . Значення критерію  $R^*$  менше за табличне значення критерію Фішера (0,77 < 19), а, отже, у масиві змінних гетероскедастичності немає.

**Висновок.** В економетричній моделі для вихідних даних виявлено змішану гетероскедастичність, а тому для оцінювання параметрів моделі не можна застосовувати метод найменших квадратів.

2. Оцінимо параметри моделі за допомогою УМНК.

Якщо при економетричному моделюванні для певних вихідних даних буде виявлено явище гетероскедастичності, то параметри моделі слід оцінювати за узагальненим методом найменших квадратів (методом Ейткена). Оператор оцінювання цим методом можна записати у вигляді

$$
A^{^{\wedge}} = (X^{\prime} S^{-1} X)^{-1} X^{\prime} S^{-1} Y.
$$

У матриці <sup>S-1</sup> використаємо умову

$$
\lambda_i = \frac{\lambda^2}{u_i}.
$$

Запишемо матрицю пояснювальних змінних

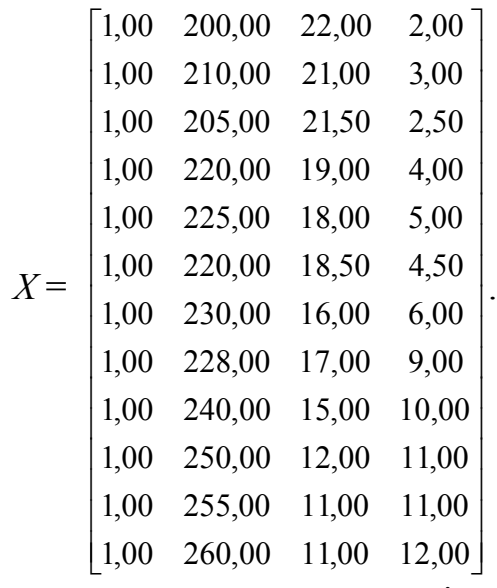

Знайдемо матрицю, транспоновану до матриці пояснювальних змінних:

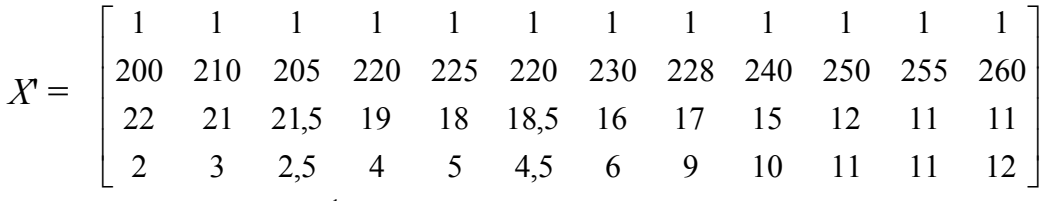

Знайдемо матрицю <sup>S-1</sup>:

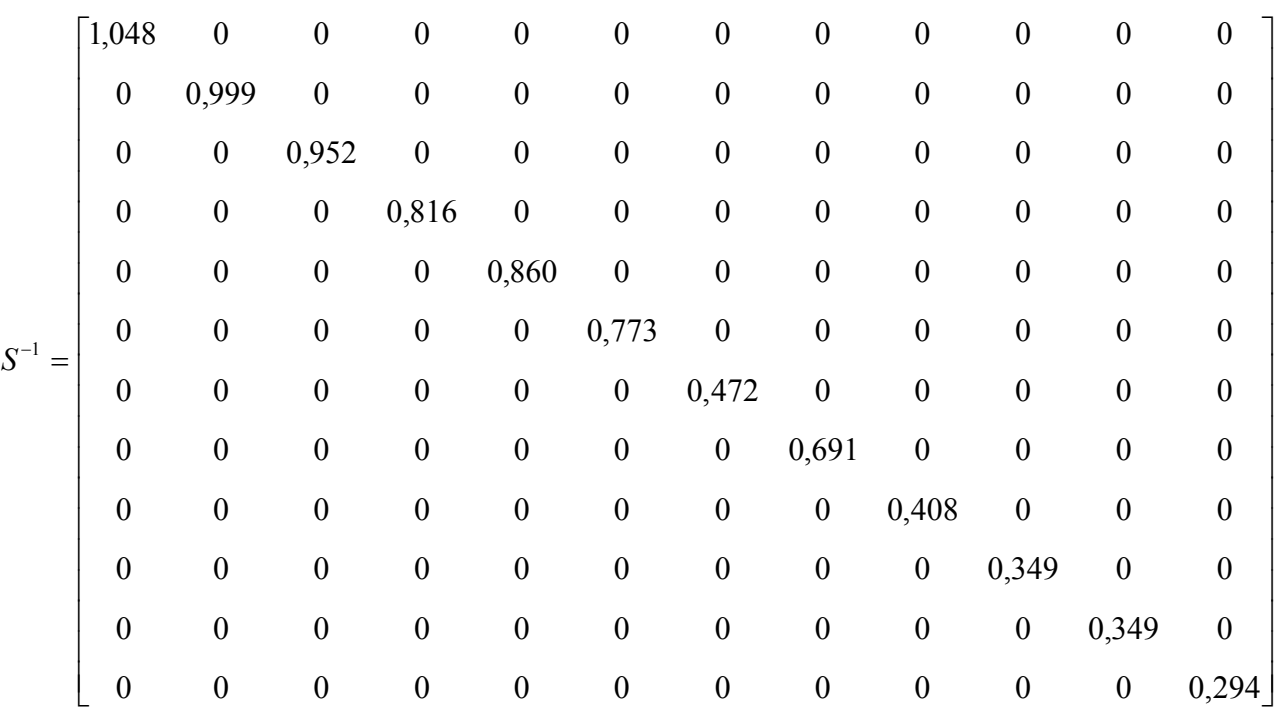

Обчислимо діагональні елементи матриці  $S<sup>-1</sup>$  згідно з третьою моделлю залишків за тестом Глейсера<br>
<del>2005</del> год  $\ddot{\phantom{2}}$ 

$$
\left(\left|\hat{u}\right|\right)^{2} = \left(\hat{a}_{0} + \hat{a}_{1} X_{3}\right)^{2} \cdot \mathbf{a}_{0} \left(\left|\hat{u}\right|\right)^{2} = (1,11997 - 0,04813 X_{3})^{2} .
$$

Нарешті запишемо добуток останньої матриці та матриці *S* -1 :

Перемножимо матрицю, транспоновану до матриці пояснюючих змінних, та матрицю  $S^{-1}$ :

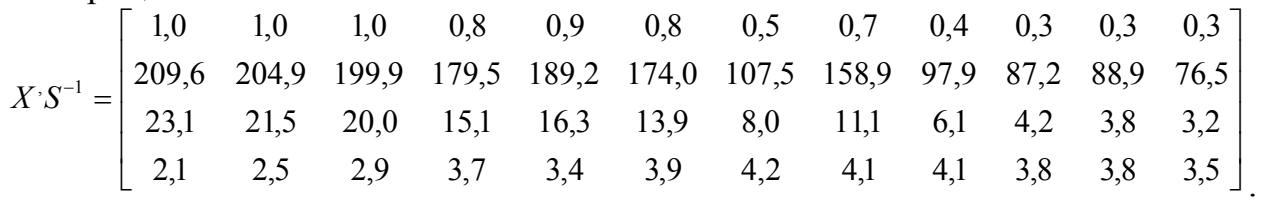

Матриця залежної замінної *Y* (попит на товар) має такий вигляд:

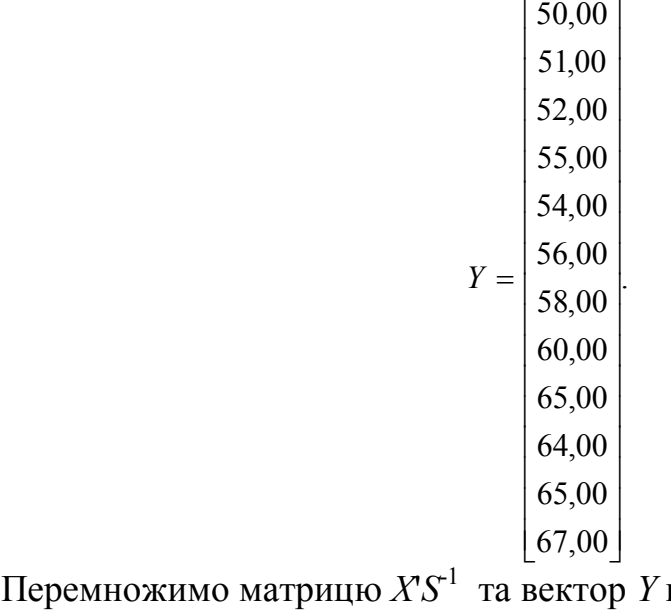

та вектор *Y* попиту на товар

 $\overline{\phantom{a}}$  $\overline{\phantom{a}}$  $\overline{\phantom{a}}$  $\overline{\phantom{a}}$  $\rfloor$  $\overline{\phantom{a}}$ L  $\mathbf{r}$  $\mathbf{r}$  $\overline{\phantom{a}}$  $^{-1}Y =$ 2463,87 8022,9 99490,1 446,321  $X$ ' $S^{-1}Y$ 

.

.

Перемножимо матрицю  $X$ 'S<sup>-1</sup> на матрицю  $X$ незалежних змінних

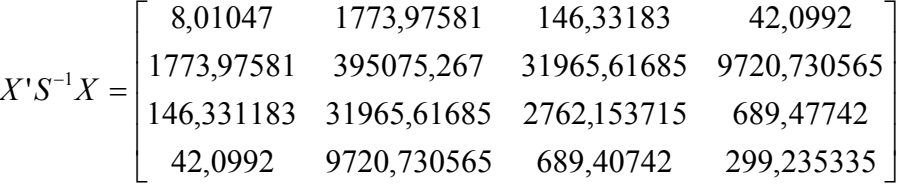

Знайдемо матрицю, обернену до попередньої

 $(X^{\prime}S^{-1}X)$  $\overline{\phantom{a}}$  $\overline{\phantom{a}}$  $\overline{\phantom{a}}$  $\overline{\phantom{a}}$  $\overline{\phantom{a}}$  $\overline{\phantom{a}}$ L  $\mathbf{r}$ L  $\mathbf{r}$  $\overline{\phantom{a}}$  $\mathbf{r}$ - $-9,05130$  0,03007 0,13528 - $-9,05130 (X^{-1}X)^{-1} =$ 1,35283 0,01515 0,06469 0,15613 43,79182 0,13528 0,73864 0,06469  $9,05130$   $0,03007$   $0,13528$   $-0,01515$ 2797,45912 9,05130 43,79182 1,35283  $(X^{\prime}S^{-1}X)^{\!\!-1}$ .

Перемноживши попередню матрицю та матрицю *X'S -1 Y*, дістанемо матрицю оцінок параметрів економетричної моделі за допомогою узагальненого методу найменших квадратів:

$$
A = \begin{bmatrix} 45,8773 \\ 0,10393 \\ -0,77676 \\ 0,1928 \end{bmatrix}
$$

Економічна модель попиту на товар запишеться таким чином:

$$
\dot{Y} = 45,88 + 0,1X_1 - 0,77X_2 + 0,2X_3
$$

3. Здійснимо порівняльний аналіз кількісних характеристик взаємозв'язку, здобутих методом найменших квадратів і узагальненим методом Ейткена.

Середня ефективність чинників, здобутих методом найменших квадратів і узагальненим методом Ейткена, буде однакова:

$$
\mu_1 = 0,253; \mu_2 = 3,436; \mu_3 = 8,675.
$$

Середня ефективність чинників подається у вигляді

 $\lambda$ 

$$
\mu_i = \frac{Y}{\overline{X}_j}.
$$

**Висновок.** Якщо дохід на одну особу зміниться на одиницю, а решта чинників (показників) будуть сталими, то попит у середньому збільшиться на 0,25 одиниці; якщо ціна одиниці товару зміниться на одиницю, а решта показників будуть сталими, то попит у середньому збільшиться на 3,44 одиниці. Якщо ціна одиниці взаємозамінних товарів зміниться на одиницю, а інші змінні будуть сталими, то попит у середньому збільшиться на 8,68 одиниці.

**Теорія** Автокореляція. [19], с. 38 – 45.

#### **Питання для самоперевірки**

1 Дайте означення гомоскедастичності і гетероскедастичності.

2 Як впливає явище гетероскедастичності на оцінку параметрів моделі?

3 Назвіть методи визначення гетероскедастичності.

4 Як застосовується тест Голфелда - Квандта для визначення гетероскедастичності?

5 У чому полягають методи формування матриці *К0*.

6 Запишіть оператор оцінювання параметрів моделі з гетероскедастичними збуреннями за методом Ейткена.

## **ПРАКТИЧНЕ ЗАНЯТТЯ 7**

#### **Автокореляція**

### **Приклад побудови економетричної моделі з автокорельованими залишками**

**Приклад.** Згідно з даними таблиці 7.1 побудувати економетричну модель продуктивності праці у випадку, якщо залишки, здобуті 1МНК, є автокорельованими.

Таблиця 7.1

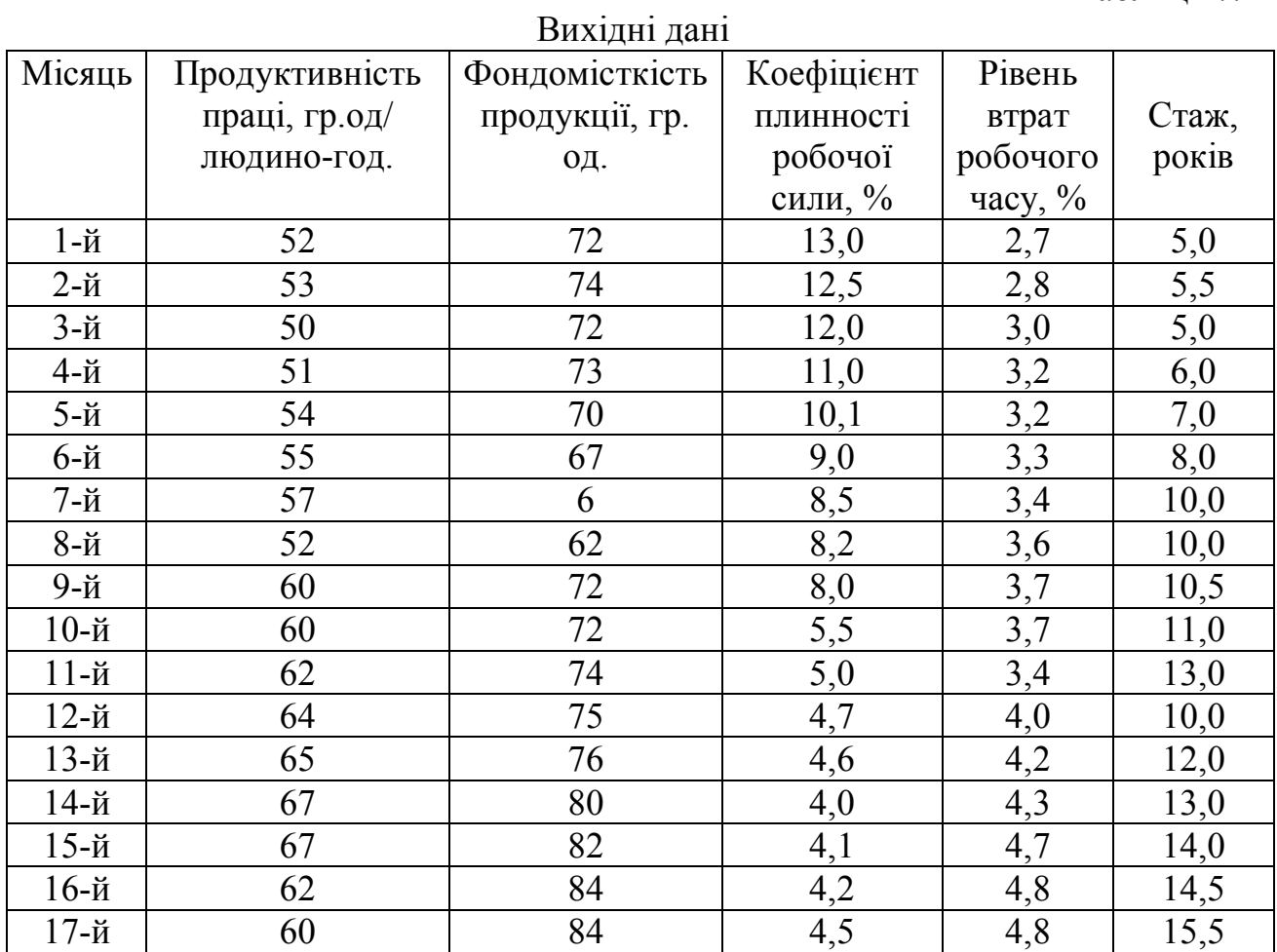

1. Дослідити залишки на наявність автокореляції.

2.Оцінити параметри моделі методом Ейткена та методом перетворення вихідної інформації.

3.Дослідити статистичну значущість моделі та оцінок її параметрів.

4.Зробити порівняльний аналіз кількісних характеристик взаємозв'язку, здобутих методом 1МНК і методом Ейткена.

#### **Розв'язання.**

1.Дослідимо залишки, здобуті згідно з 1МНК, на наявність автокореляції, обчисливши критерій Дарбіна – Уотсона.

Знайдемо оцінку критерію Дарбіна – Уотсона:

$$
DW = \frac{\sum_{t=2}^{10} (u_t - u_{t-1})^2}{\sum_{t=1}^{10} u_t^2} = \frac{110,721}{53,454} = 2,07
$$

Порівняємо значення критерію DW з табличними при  $\alpha$ =0,05 і n = 17. Критичні значення критерію  $\overrightarrow{DW}$  у цьому разі такі:

> $DW_i = 0,48 -$ нижня межа;  $DW_2=1,85$  – верхня межа.

Оскільки  $DW_{\phi a\kappa m} > DW_2$ , то при  $\alpha = 0.05$  можна стверджувати що залишки  $u_t$  не є автокорельованими.

2. Скориставшись методом Ейткена, оцінимо параметри економетричної моделі з автокорельованими залишками. Оператор оцінювання можна записати таким чином:

$$
\hat{A} = (X'S^{-1}X)X'S^{-1}Y;
$$
  

$$
\hat{A} = (X'V^{-1}X)X'V^{-1}Y,
$$

aбo

де  $S^{-1}$  – матриця, обернена до матриці  $S$ ;  $V^{-1}$  – матриця, обернена до матриці  $V$ .<br>2.1. Формування матриці  $S^{-1}$ .

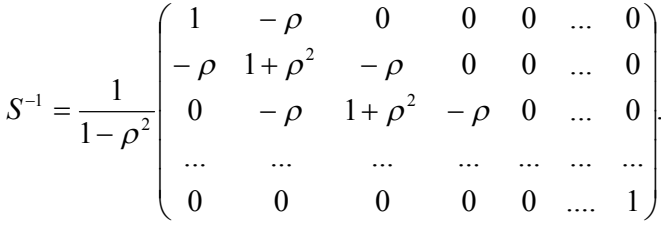

 $\mu e \quad \rho \approx r_{\text{exop}} \approx 0.36$ 

Запишемо матрицю  $S<sup>-1</sup>$  для вихідних даних:

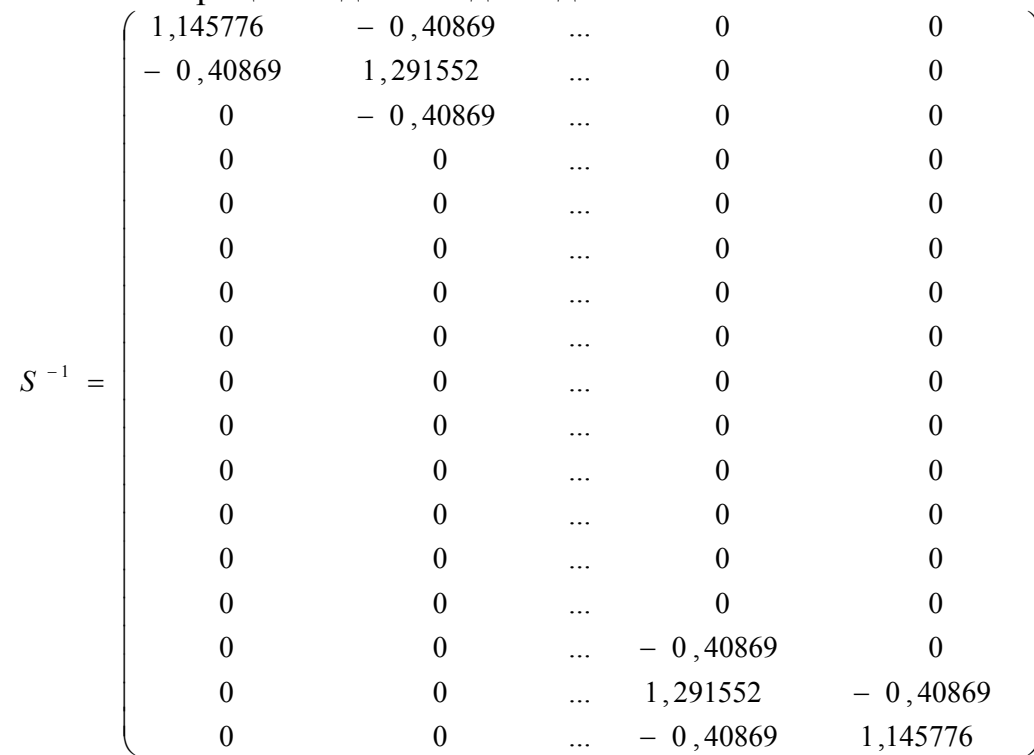

Звідси:

$$
X^{\prime}S^{-1} = \begin{pmatrix} 0,737089 & 0,474178 & \dots & 0,474178 & 0,737089 \\ 52,25306 & 36,72395 & \dots & 40,64836 & 61,91551 \\ 9,786506 & 5,92723 & \dots & 1,909812 & 3,439508 \\ 1,949273 & 1,286831 & \dots & 2,316925 & 3,538029 \\ 3,481103 & 3,016668 & \dots & 6,671243 & 11,83357 \\ 636,5822 & 47569,29 & 4778,06 & 2379,979 & 6492,853 \\ 636,5822 & 47569,29 & 4778,06 & 2379,979 & 6492,853 \\ 31,75024 & 2379,979 & 225,6698 & 121,7652 & 336,5092 \\ 86 & 6492,853 & 564,7057 & 336,5092 & 977,0056 \\ -0,17412 & 0,00483 & -0,00422 & -0,03267 & -0,00308 \\ -2,49053 & -0,032267 & 0,141314 & 1,124469 & -0,03266 \\ -0,4291 & -0,00308 & 0,0386 & 0,03266 & 0,0482 \end{pmatrix}
$$

2.2. Оцінимо параметри моделі на основі оператора Ейткена:

$$
\hat{A} = (X'S^{-1}X)^{-1}X'S^{-1}Y
$$
  

$$
X'S^{-1}Y = \begin{pmatrix} 501,5681 \\ 37422,77 \\ 3690,201 \\ 1882,427 \\ 5175,631 \end{pmatrix}, \qquad \hat{A} = \begin{pmatrix} 50,86868 \\ 0,404484 \\ -1,6715 \\ -2,4793 \\ -0,04822 \end{pmatrix}
$$

$$
Y = \begin{pmatrix} 52 \\ 53 \\ 50 \\ 51 \\ 54 \\ 55 \\ 57 \\ 62 \\ 63 \\ 64 \\ 65 \\ 65 \\ 67 \\ 67 \\ 67 \\ \end{pmatrix}, \quad\n\begin{pmatrix} 51,32675 \\ 52,69943 \\ 52,25446 \\ 53,78636 \\ 53,78636 \\ 54,02904 \\ 54,35809 \\ 54,35809 \\ 56,93973 \\ 61,09437 \\ 62,94946 \\ 63,38643 \\ 62,94946 \\ 63,292878 \\ 65,25346 \\ \end{pmatrix}, \quad\n\begin{pmatrix} 0,453266 \\ 0,090345 \\ 5,082595 \\ 0,000843 \\ 0,412052 \\ 0,693287 \\ 1,12052 \\ 1,197645 \\ 1,197645 \\ 1,197645 \\ 1,197645 \\ 1,197645 \\ 1,197645 \\ 1,1922189 \\ 1,1922189 \\ 1,103644 \\ R^2 = 0,85825; R = 0,926419; R = 0,926419; R = 18,16435;
$$

.

$$
\text{cov}\text{ar}\left(\hat{A}\right) = \begin{pmatrix} 169,8141 & -0,83952 & -5,47259 & -12,0811 & -2,68889 \\ -0,83952 & 0,023288 & -0,02035 & -0,1575 & -0,01485 \\ -5,47359 & -0,02035 & 0,339613 & 0,681346 & 0,18611 \\ -12,0081 & -0,1575 & 0,681346 & 5,421639 & -0,15746 \\ -2,06889 & -0,01485 & 0,18611 & -0,15746 & 0,232394 \end{pmatrix},
$$

$$
S(\hat{A}) = \begin{pmatrix} 13,03128 \\ 0,152603 \\ 0,582763 \\ 2,328441 \\ 0,482073 \end{pmatrix}, \qquad \qquad \mathbf{y} = \begin{pmatrix} 3,903585 \\ 2,650565 \\ -2,86824 \\ -1,06479 \\ -0,010003 \end{pmatrix}
$$

Економетричну модель продуктивності праці подамо у такому вигляді:  $y = 50,869 + 0,404x_1 - 1,672x_2 - 2,479x_3 - 0,048x_4.$  (7.1)

.

3. Дослідимо статистичну значущість моделі та оцінок її параметрів.

Коефіцієнт детермінації *R* 2 Він показує, що варіація продуктивності праці на 85,8% визначається досліджуваними чинниками.

 Коефіцієнт кореляції *R*=0,926. На підставі цього коефіцієнта можна стверджувати, що зв'язок між продуктивністю праці та досліджуваними чинниками – фондомісткістю, коефіцієнтом плинності, рівнем втрат робочого часу і стажем – тісний.

 Критерій Фішера *F* = 18,16. Табличне його значення рівня значущості  $\alpha = 0.05$ , коли є *m* – 1= 4, *n* – *m* =12 ступенів свободи, дорівнює 5,78. Оскільки  $F_{\text{d}_\text{AKT}} > F_{\text{rad}_\text{ML}}$ , то гіпотеза про статистичну значущість зв'язку на основі економетричної моделі (7.1) підтверджується.

Перевіримо достовірність кожної оцінки параметрів моделі, зокрема на основі *t* – критеріїв. Вони дорівнюють:

$$
t \hat{a}_0 = 3,904;
$$
  $t \hat{a}_1 = 2,650;$   
\n $t \hat{a}_2 = 2,868;$   $t \hat{a}_3 = 1,065;$   
\n $t \hat{a}_4 = 0,100.$ 

Табличне значення  $t$  – критерію для рівня значущості  $\alpha = 0.05$  та ступені свободи *п* – *m* =12 дорівнює 1,782. Оскільки <sup>t a</sup><sup>0</sup>  $\hat{t} \, a_0, t \, a_1$  $\hat{t} \hat{a}_1$  *i*  $\hat{t} \hat{a}_2$  перевищують ці значення. Звідси <sup>t a3</sup>  $\hat{t} \, a_3$  і  $\hat{t} \, a_4$  - недостовірні. Таким чином, достовірність моделі в цілому досягається за рахунок трьох перших параметрів.

 4. Виконаємо порівняльний аналіз характеристик взаємозв'язку, здобутих методом Ейткена.

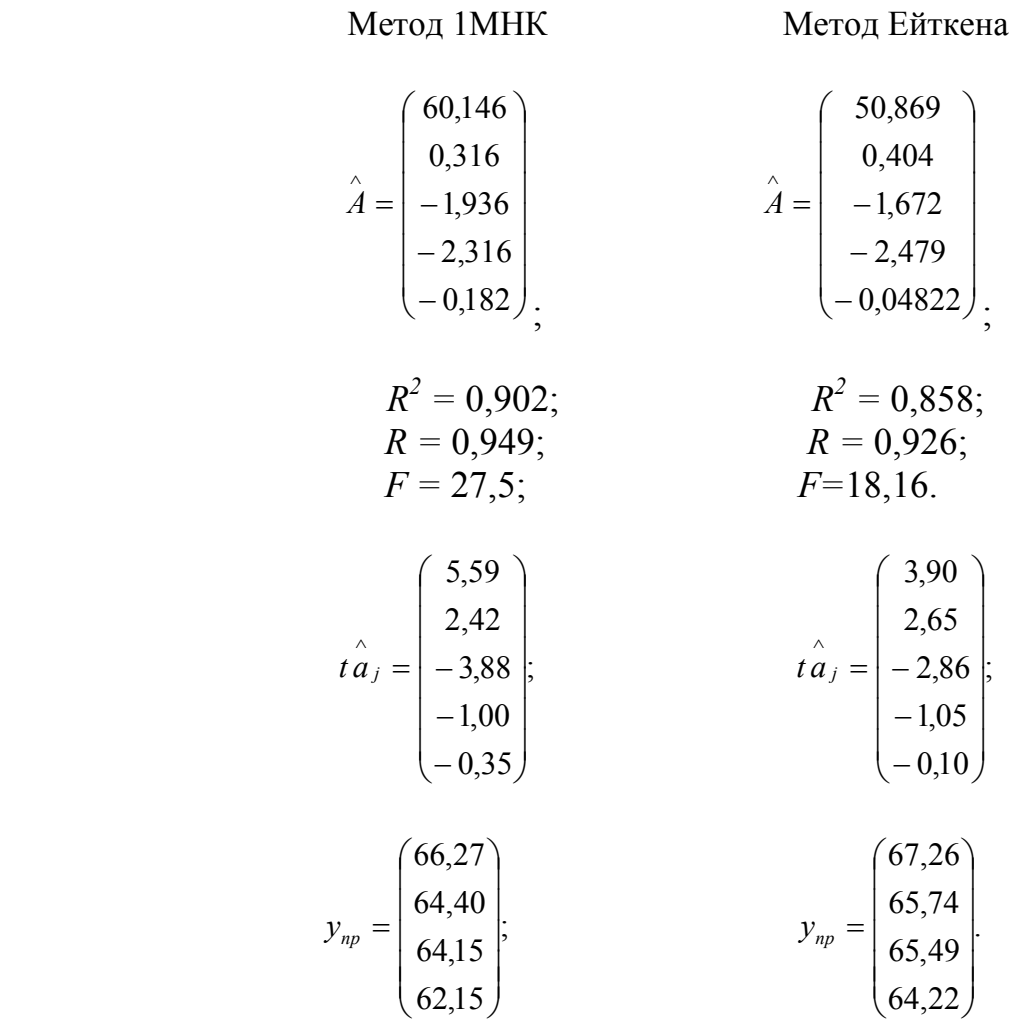

Порівнюючи оцінки параметрів моделі, здобутих за допомогою 1МНК і методом Ейткена, робимо висновок про те, що загальна тенденція впливу чинників на продуктивність праці не змінилася, але рівень оцінок став дещо іншим. Ці зміни є незначними. Деякі параметри збільшилися, а деякі зменшилися. Такі зміни зумовлені сутністю методу Ейткена, який уточнює параметри моделі за наявності навіть незначних взаємозв'язків залишків.

Як бачимо з наведених даних, усі характеристики дисперсійного аналізу за методом Ейткена дещо нижчі, ніж за методом 1МНК, оскільки метод Ейткена уточнює дисперсію залишків та дисперсії оцінок параметрів моделі, які в разі застосування 1МНК завжди будуть нижчими від істинних, коли в моделі залишки автокорельовані.

І нарешті, очікуваний рівень залежної змінної на основі економетричної моделі, побудованої за методом Ейткена, дещо вищий, ніж за методом 1МНК. Це зумовлюється тим, що метод Ейткена вимагає включення системної складової залишків.

**Теорія** Моделі часових рядів. [19], с. 45 – 49.

### **Питання для самоперевірки**

1 Що таке автокореляція?

2 Яке припущення МНК порушується при автокореляції?

3 Які наслідки автокореляції?

4 У чому полягає сутність автокореляційного процесу збурень першого порядку?

5 Який вигляд має коваріаційна матриця збурень для авторегресійного процесу першого порядку?

6 Як можна діагностувати авторегресійний процес першого порядку?

7 Яка особливість критерію Дарбіна-Уотсона?

8 За якою схемою проводяться діагностики автокореляції за критерієм Дарбіна-Уотсона?

9 Як можна оцінити параметри моделі з автокорельованими збуреннями при відомій матриці *К0*?

10 Як можна оцінити параметри моделі при невідомій матриці *К0*?

11 За якою схемою проводиться оцінка регресійного параметра за методом Кохрейна-Оркатта?

## **ПРАКТИЧНЕ ЗАНЯТТЯ 8**

#### **Моделі часових рядів**

**Приклад 1** За даними 18 місяців побудовано рівняння регресії залежності прибутку підприємства *у* (млн. грн.) від цін на сировину *х1* тис. грн. за 1 т) і продуктивності праці *х2* (од. продукції на 1 працівника) :

При аналізі залишкових величин були використані значенні приведені в таблиці 8.1.

Таблиця 8.1

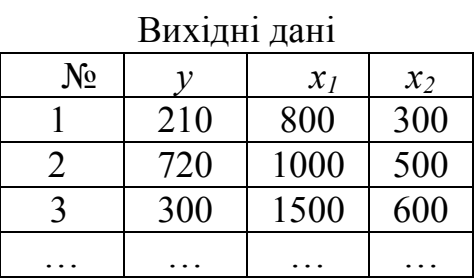

 $\sum \varepsilon_i^2 = 10500 \sum_{i} (\varepsilon_i - \varepsilon_{i-1})^2$  $\sum (\varepsilon_{t} - \varepsilon_{t-1})^{2} = 40000$ 

Треба:

- 1 По трьом позиціям розрахувати  $\hat{y}_t$ ,  $\epsilon_t$ ,  $\epsilon_{t-1}$ ,  $\epsilon_t^2$  $\varepsilon_t^2$ ,  $(\varepsilon_t-\varepsilon_{t-1})^2$  $\varepsilon_{t} - \varepsilon_{t-1}$ <sup>2</sup>.
- 2 Розрахувати критерій Дарбина Уотсона.
- 3 Оцінити отриманий результат при 5% ному рівні значущості.

4 Вказати, чи придатне рівняння для прогнозу.

### **Розв'язання.**

1  $\hat{y}_t$  визначається шляхом підстановки фактичних значень  $x_1$  і  $x_2$  у рівняння регресії:

$$
\hat{y}_1 = 200 - 1, 5 \cdot 800 + 4, 0 \cdot 300 = 200;
$$
  
\n
$$
\hat{y}_2 = 200 - 1, 5 \cdot 1000 + 4, 0 \cdot 500 = 700;
$$
  
\n
$$
\hat{y}_3 = 200 - 1, 5 \cdot 1500 + 4, 0 \cdot 600 = 350.
$$

Залишки  $\frac{\varepsilon_t}{\varepsilon_t}$ розраховуються за формулою  $\frac{\varepsilon_t}{\varepsilon_t} = y_t - \hat{y}_t$ . Отже,

 $\varepsilon_1 = 210 - 200 = 10$ ,  $\varepsilon_2 = 720 - 700 = 20$ ,  $\varepsilon_3 = 300 - 350 = -50$ ,  $\varepsilon_1^2$  $\varepsilon_1^2 = 100, \ \varepsilon_2^2$  $\varepsilon_2^2 = 400, \; \varepsilon_3 = 2500;$ 

 $\epsilon_{\iota-1}$ - ті ж значення, що і  $\epsilon_{\iota}$ , але зі зміщенням на один місяць.

Результати обчислень оформимо у вигляді таблиці 6.2.

Таблиця 8.2

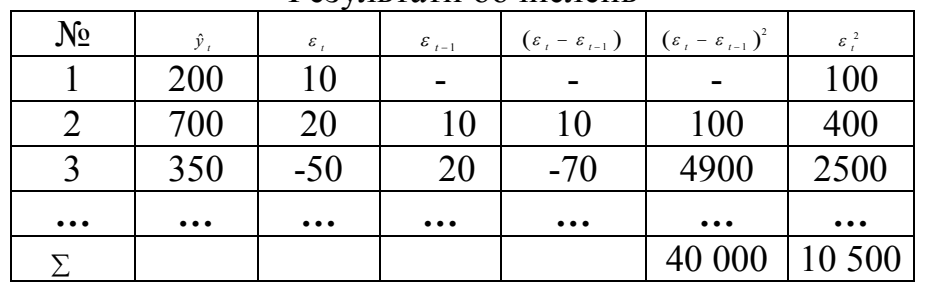

Результати обчислень

2 Критерій Дарбина - Уотсона розраховується за формулою:

3

$$
d = \frac{\sum (\varepsilon_{t} - \varepsilon_{t-1})^2}{\sum \varepsilon_{t}^2} = \frac{40000}{10500} = 3,81
$$

4 Фактичне значення *d* порівнюємо з табличними значеннями при 5% рівні значущості. При *n* = 18 місяців і *m* = 2 (число чинників) нижнє значення *d'* дорівнює 1,05, а верхнє - 1,53. Оскільки фактичне значення *d* близько до 4, можна вважати, що автокореляція в залишках характеризується від'ємною величиною. Щоб перевірити значущість від'ємного коефіцієнта автокореляції, знайдемо величину:

$$
4 - d = 4 - 3,81 = 0,19
$$

що значно менше, ніж *d'*. Це означає наявність в залишках автокореляції.

5 Рівняння регресії не може бути використане для прогнозу, оскільки в ньому не усунена автокореляція в залишках, яка може мати різні причини. Автокореляція в залишках може означати, що в рівняння не включений який-небудь істотний чинник. Можливо також, що форма зв'язку неточна, а може бути, в рядах динаміки є загальна тенденція.

#### **Приклад 2**

Є наступні дані про величину доходу на одного члена сім'ї і витрати на товар *А* (таблиця 8.3).

Таблиця 8.3

|                                                 |         | Билідпі дапі |                                      |     |     |     |
|-------------------------------------------------|---------|--------------|--------------------------------------|-----|-----|-----|
| Показник                                        | 1985 p. | 1986 p. $ $  | 1987 p.   1988 p.  1989 p.   1990 p. |     |     |     |
| Витрати на товар А,<br>крб.                     | 30      | 35           | 39                                   | 44  | 50  | 53  |
| Дохід на одного<br>члена сім'ї, % до<br>1985 p. | 100     | 103          | 105                                  | 109 | 115 | 118 |

Вихідні дані

Треба:

1 Визначити щорічні абсолютні прирости прибутків і витрат і зробити висновки про тенденцію розвитку кожного ряду.

2 Перерахувати основні шляхи усунення тенденції для побудови моделі попиту на товар *А* залежно від доходу.

3 Побудувати лінійну модель попиту, використовуючи перші різниці рівнів початкових динамічних рядів.

4 Пояснити економічний сенс коефіцієнта регресії.

5 Побудувати лінійну модель попиту на товар *А*, включивши в неї чинник часу. Інтерпретувати отримані параметри.

**Розв'язання.** Позначимо витрати на товар *А* через *у*, а прибутки одного члена сім'ї - через *х*. Щорічні абсолютні прирости визначаються за  $\phi$ ормулами:  $\Delta y_t = y_t - y_{t-1}, \ \Delta x_t = x_t - x_{t-1}.$ 

Розрахунки можна оформити у вигляді таблиці (таблиця 8.4).

Таблиця 8.4

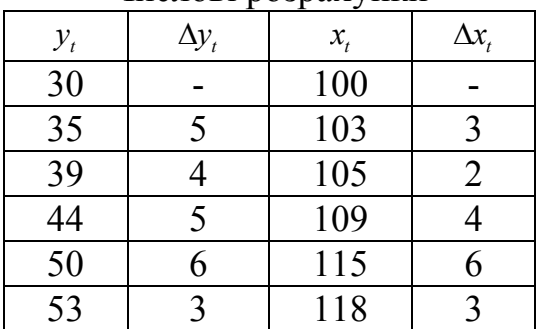

Числові розрахунки

Значення <sup>Ду</sup> не мають чітко вираженої тенденції, вони варіюють навколо середнього рівня, що означає наявність у ряді динаміки лінійного тренду (лінійній тенденції). Аналогічний висновок можна зробити і по ряду *х*: абсолютні прирости не мають систематичної спрямованості, вони приблизно стабільні, а отже, ряд характеризується лінійною тенденцією.

2 Оскільки ряди динаміки мають загальну тенденцію до росту, то для побудови регресійної моделі попиту на товар *А* залежно від доходу необхідно усунути тенденцію. З цією метою модель може будуватися по перших різницях, тобто  $\Delta y = f(\Delta x)$ <sub>,</sub> якщо ряди динаміки характеризуються лінійною тенденцією.

Інший можливий шлях обліку тенденції при побудові моделей - знайти по кожному ряду рівняння тренду:  $\hat{y}_t = f(t)$  <sub>i</sub>  $\hat{x}_t = f(t)$  та відхилення від нього:  $dy = y_t - \hat{y}_t$ ;  $dx = x_t - \hat{x}_t$ . Далі модель будується по відхиленнях від тренду:  $dy = f(dx)$ .

При побудові економетричних моделей частіше використовується інший шлях обліку тенденції – включення в модель чинника часу. Іншими словами, модель будується за початковими даними, але в неї в якості самостійного чинника включається час, тобто  $\hat{y}_t = f(x, t)$  .

3 Модель має вигляд  $\Delta \hat{y} = a + b \Delta x$ .

Для визначення параметрів *а* і *b* застосовується МНК. Система нормальних рівнянь наступна:

$$
\sum \Delta y = na + b \sum \Delta x
$$
  

$$
\sum \Delta y \Delta x = a \sum \Delta x + b \sum \Delta^2 x
$$
  

$$
\begin{cases} 23 = 5a + 18b \\ 88 = 18a + 74b \end{cases}
$$
  
Croсовho haulux даних маємо

Розв'язуючи цю систему, отримаємо: *а* = 2,565 і *b*= 0,565, звідки модель

$$
\Delta \hat{y} = 2,565 + 0,565 \Delta x
$$

4 Коефіцієнт регресії *b* - 0,565 грн. Він означає, що з ростом приросту душового доходу на 1% витрати на товар *А* збільшуються з середнім прискоренням, рівним 0,565 крб.

5 Модель має вигляд  $\Delta \hat{y} = a + bx + ct$ .

має вигляд

Застосовуючи МНК, отримаємо систему нормальних рівнянь:

$$
\begin{cases}\n\sum y = na + b \sum x + c \sum t, \\
\sum yx = a \sum x + b \sum x^2 + c \sum xt, \\
\sum yt = a \sum t + b \sum xt + c \sum t^2.\n\end{cases}
$$

Розрахунки оформимо у вигляді таблиці 8.5.

Таблиця 8.5

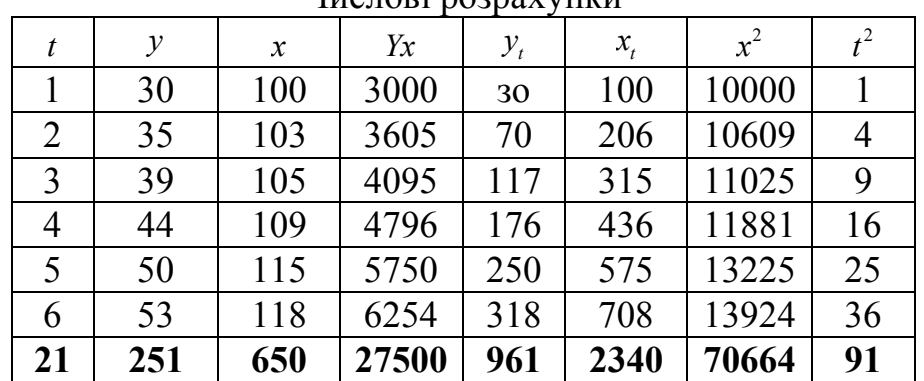

Числові розрахунки

Система рівнянь приймає вид

 $\begin{cases} 251 = 6a + 650b + 21c, \\ 27500 & 650c + 70664b \end{cases}$  $\left\{ 27500 = 650a + 70664b + 2340c, \right.$  $\left[961 = 21a + 2340b + 91c\right]$ .

Розв'язуючи її отримаємо  $a = -5, 42, b = 0, 322, c = 3, 516$ . Рівняння регресії має вигляд  $y = -5, 42 + 0, 322x + 3, 516t$ .

Параметр *b* = 0,322 фіксує силу зв'язку *у* і *х*. Його величина означає, що з ростом доходу на одного члена родини на 1% пункт за умови незмінної тенденції витрати на товар *А* зростають в середньому на 0,322 грн. Параметр *с*=3,516 характеризує середньорічний абсолютний приріст витрат на товар *А* під впливом інших чинників за умови незмінного доходу.

#### **Приклад 3**

За даними 30 місяців деякого часового ряду *х<sup>t</sup>* були отримані значення коефіцієнтів автокореляції рівнів:

 $r_1=0.63$ ;  $r_2=0.38$ ;  $r_3=0.72$ ;  $r_4=0.97$ ;  $r_5=0.55$ ;  $r_6=0.40$ ;  $r_7=0.65$ ;  $r_i$  - коефіцієнти автокореляції  $i$  – го порядку.

Треба:

1 Охарактеризувати структуру цього ряду, використовуючи графічне зображення.

2 Для прогнозування значень *х<sup>t</sup>* у майбутні періоди передбачається побудувати рівняння авторегресії. Вибрати найкраще рівняння, обґрунтувати вибір. Вказати загальний вигляд цього рівняння.

#### **Розв'язання.**

1 Оскільки значення всіх коефіцієнтів автокореляції достатньо високі, ряд містить тенденцію. Оскільки найбільше абсолютне значення має коефіцієнт автокореляції 4-го порядку *r4*, ряд містить періодичні коливання, цикл цих коливань дорівнює 4.

Графік цього ряду можна представити на рисунку 8.1.

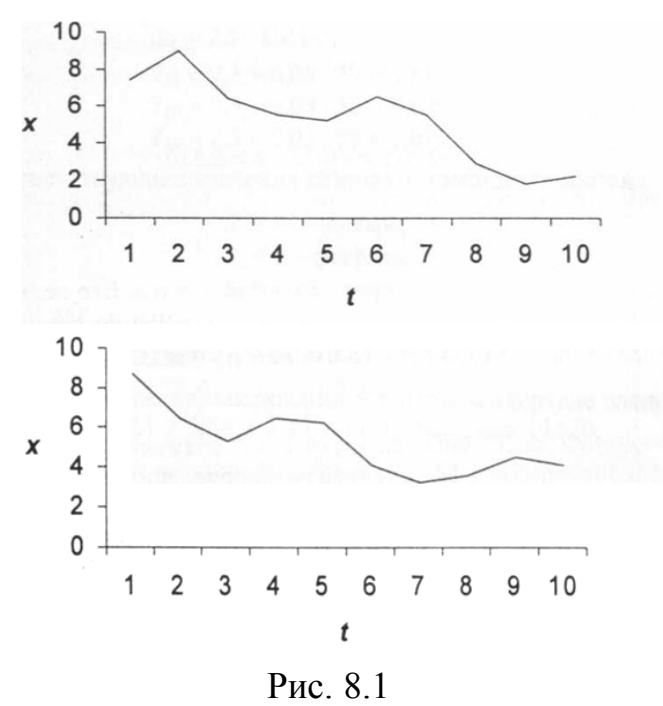

На рисунку 8.1 зображено графіки, що характеризують спадаючу тенденцію при різних можливих періодичних коливаннях.

2 Найбільш доцільна побудова рівняння авторегресії:

$$
y_t = a + b \cdot y_{t-4} + u_t
$$

,

оскільки значення *r4* = 0,97 свідчить про наявність дуже тісного зв'язку між рівнями ряду з лагом в 4 місяці.

Крім того, можлива побудова і множинного рівняння авторегресії *у<sup>t</sup>* від  $v_{t-3}$  *i*  $v_{t-4}$ , оскільки  $r_3 = 0.72$ :

$$
y_t = a + b_1 \cdot y_{t-3} + b_2 \cdot y_{t-4} + u_t,
$$

Порівняти отримані рівняння і вибрати найкращий розв'язок можна за допомогою скоректованого коефіцієнта детерміації.

#### **Приклад 4**

Побудова адитивної моделі часового ряду.

Нехай маємо данні про об'єм споживання електроенергії мешканцями району за останні 16 кварталів (чотири роки), які представлено в таблиці 8.6.

Таблиця 8.6

| Данні про об'єм споживання слектроспері п |       |            |           |           |           |                  |       |           |           |           |           |
|-------------------------------------------|-------|------------|-----------|-----------|-----------|------------------|-------|-----------|-----------|-----------|-----------|
| t                                         | $y_t$ | $y_{t-1}$  | $y_{t-2}$ | $y_{t-3}$ | $y_{t-4}$ | $\boldsymbol{t}$ | $y_t$ | $y_{t-1}$ | $y_{t-2}$ | $y_{t-3}$ | $y_{t-4}$ |
|                                           | 6     |            |           |           |           | 9                | 8     | 10        | 6         | 4,8       | 7,2       |
| $\mathbf 2$                               | 4,4   | 6          |           |           |           | 10               | 5,6   | 8         | 10        | 6         | 4,8       |
| 3                                         | 5     | 4.4        | 6         |           |           | 11               | 6,4   | 5,6       | 8         | 10        | 6         |
| $\overline{\mathbf{4}}$                   | 9     | 5          | 4,4       | 6         |           | 12               | 11    | 6,4       | 5,6       | 8         | 10        |
| 5                                         | 7,2   | 9          | 5         | 4,4       | 6         | 13               | 9     |           | 6,4       | 5,6       | 8         |
| 6                                         | 4,8   | $\cdot$ ,2 | 9         | 5         | 4,4       | 14               | 6,6   | 9         |           | 6,4       | 5,6       |
|                                           | 6     | 4,8        | 7,2       | 9         | 5         | 15               |       | 6,6       | 9         |           | 6,4       |
| 8                                         | 10    | 6          | 4,8       | 7,2       | 9         | 16               | 10,8  |           | 6,6       | 9         |           |

Данні про об'єм споживання електроенергії

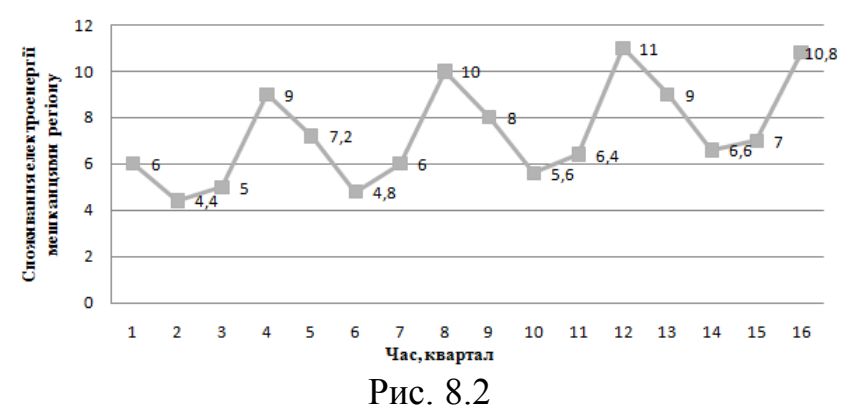

Знайдемо коефіцієнт автокореляції першого порядку цього ряду за формулою:

$$
r_{1} = \frac{\sum_{t=2}^{n} (y_{t} - \overline{y}_{1}) \cdot (y_{t-1} - \overline{y}_{2})}{\sqrt{\sum_{t=2}^{n} (y_{t} - \overline{y}_{1})^{2} \cdot \sum_{t=2}^{n} (y_{t-1} - \overline{y}_{2})^{2}}},
$$

$$
\overline{y}_{1} = \frac{\sum_{t=2}^{n} y_{t}}{n-1}; \quad \overline{y}_{2} = \frac{\sum_{t=2}^{n} y_{t-1}}{n-1}
$$

| t              | $y_t$  | $y_{t-1}$ | $(y_i - \overline{y_1})$ | $(y_{t-1} - \overline{y}_2)$ | $(y_i - \overline{y_1}) \cdot (y_{i-1} - \overline{y_2})$ | $(y_i - \overline{y}_1)^2$ | $(y_{t-1} - \overline{y}_2)^2$ |
|----------------|--------|-----------|--------------------------|------------------------------|-----------------------------------------------------------|----------------------------|--------------------------------|
|                | 6      |           |                          |                              |                                                           |                            |                                |
| 2              | 4,4    | 6         | $-2,98666667$            | $-1,06667$                   | 3,185778                                                  |                            | 8,920178 1,137778              |
| 3              | 5      | 4,4       | $-2,38666667$            | $-2,66667$                   | 6,364444                                                  | 5,696178 7,111111          |                                |
| $\overline{4}$ | 9      | 5         | 1,613333333              | $-2,06667$                   | $-3,33422$                                                | 2,602844 4,271111          |                                |
| 5              | 7,2    | 9         | $-0,18666667$            | 1,933333                     | $-0,36089$                                                |                            | 0,034844 3,737778              |
| 6              | 4,8    | 7,2       | $-2,58666667$            | 0,133333                     | $-0,34489$                                                |                            | 6,690844 0,017778              |
| 7              | 6      | 4,8       | $-1,38666667$            | $-2,26667$                   | 3,143111                                                  | 1,922844 5,137778          |                                |
| 8              | 10     | 6         | 2,613333333              | $-1,06667$                   | $-2,78756$                                                |                            | 6,829511 1,137778              |
| 9              | 8      | 10        | 0,613333333              | 2,933333                     | 1,799111                                                  | 0,376178 8,604444          |                                |
| 10             | 5,6    | 8         | $-1,78666667$            | 0,933333                     | $-1,66756$                                                | 3,192178 0,871111          |                                |
| 11             | 6,4    | 5,6       | $-0,98666667$            | $-1,46667$                   | 1,447111                                                  | 0,973511 2,151111          |                                |
| 12             | 11     | 6,4       | 3,613333333              | $-0,66667$                   | $-2,40889$                                                |                            | 13,05618 0,444444              |
| 13             | 9      | 11        | 1,613333333              | 3,933333                     | 6,345778                                                  | 2,602844   15,47111        |                                |
| 14             | 6,6    | 9         | $-0,78666667$            | 1,933333                     | $-1,52089$                                                | 0,618844 3,737778          |                                |
| 15             | 7      | 6,6       | $-0,38666667$            | $-0,46667$                   | 0,180444                                                  |                            | $0,149511$ $0,217778$          |
| 16             | 10,8   | 7         | 3,413333333              | $-0,06667$                   | $-0,22756$                                                |                            | 11,65084 0,004444              |
| Середнє        | 7,3867 | 7,0667    |                          |                              |                                                           |                            |                                |
| Сума           |        |           | $\boldsymbol{0}$         | $\boldsymbol{0}$             | 9,813333                                                  | 65, 31733 54, 05333        |                                |

 $\tau_1 = \frac{9,813333}{\sqrt{(5,21733,54,05333)}} = 0,165154$ 65,31733 54,05333 *r*  $\ddot{\phantom{0}}$ 

Аналогічно знайдемо коефіцієнт автокореляції другого порядку за формулою:

$$
r_2 = \frac{\sum_{t=3}^{n} (y_t - \overline{y}_3) \cdot (y_{t-2} - \overline{y}_4)}{\sqrt{\sum_{t=3}^{n} (y_t - \overline{y}_3)^2 \cdot \sum_{t=3}^{n} (y_{t-2} - \overline{y}_4)^2}} \frac{\sum_{t=3}^{n} y_t}{\mu e} \frac{\sum_{t=3}^{n} y_t}{n-2}; \quad \overline{y}_4 = \frac{\sum_{t=3}^{n} y_{t-2}}{n-2}
$$

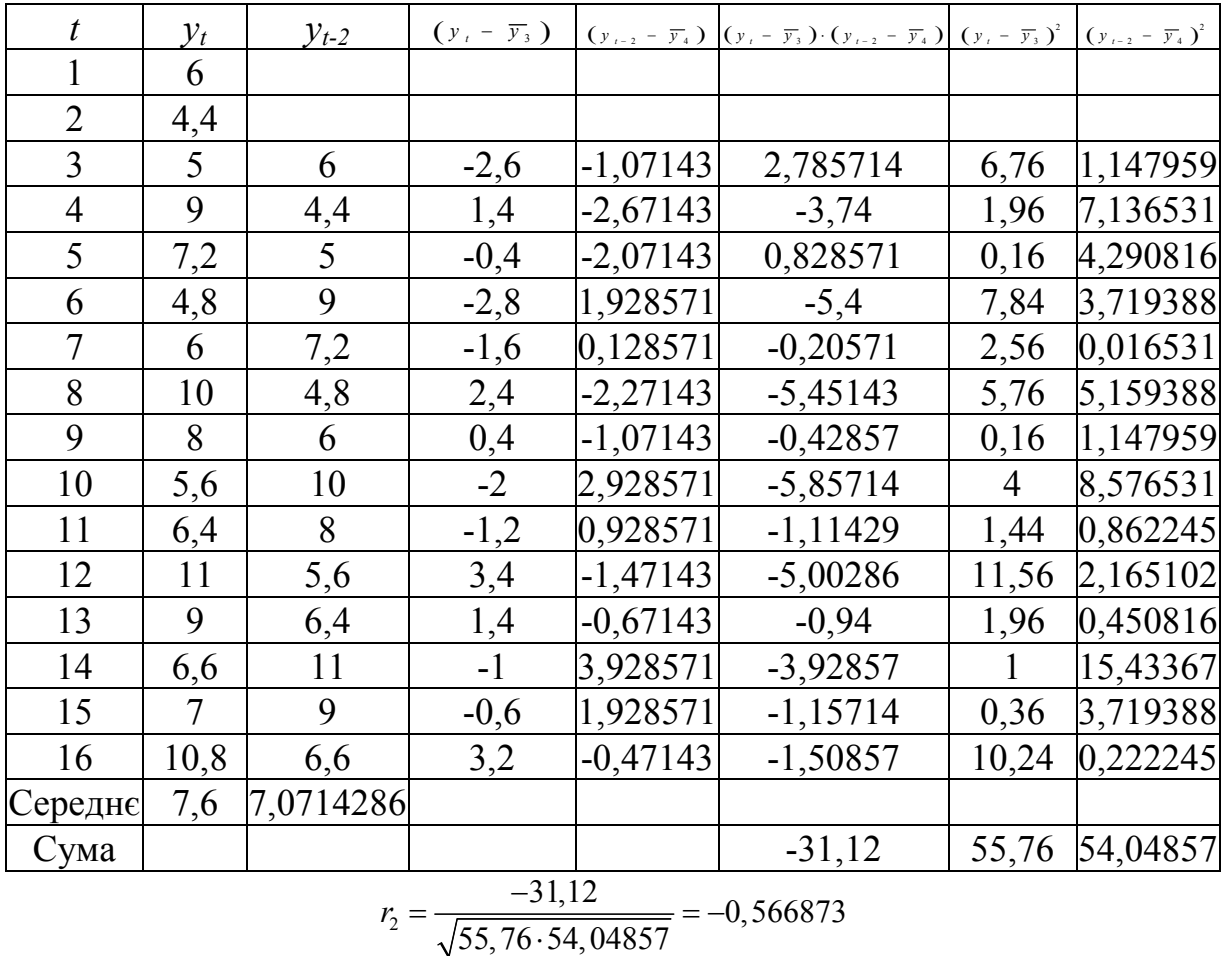

За знаком коефіцієнта автокореляції не треба робити висновки про зростаючу або спадаючу тенденцію в рівняннях ряду.

Аналогічно знаходяться і решта коефіцієнтів автокореляції  $r_3, r_4,...$ Продовживши обчислювати коефіцієнти автокореляції таким чином, побудуємо автокореляційну функцію, яку надамо у вигляді таблиці

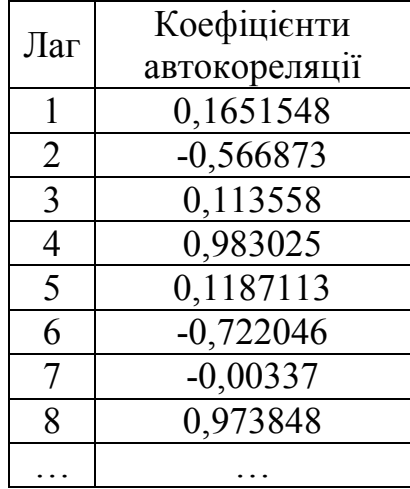

Аналізуючи значення автокореляційної функції робимо висновок, що у часовому ряді, який вивчається, по-перше, має місце лінійна тенденція, подруге, мають місце сезонні коливання з періодичністю у 4 квартали. Наш висновок підтверджує і рисунок 8.2.

Знайдемо компоненти нашої моделі.

**Крок 1** Проведемо вирівнювання початкових рівнів ряду методом ковзаючою середньою. Для цього:

а) підсумуємо рівні ряду послідовно за кожні чотири квартали із зрушенням на один момент часу і визначимо умовні річні об'єми споживання електроенергії (колонка 3 таблиці 8.7);

б) розділивши отримані суми на 4, знайдемо ковзаючі середні (кол. 4 таблиці 8.7). Відмітимо, що отримані таким чином вирівняні значення вже не містять сезонної компоненти;

в) приведемо ці значення у відповідність з фактичними моментами часу, для чого знайдемо середні значення з двох послідовних ковзаючих середніх центровані ковзаючі середні (кол. 5 таблиця 8.7).

Таблиця 8.7

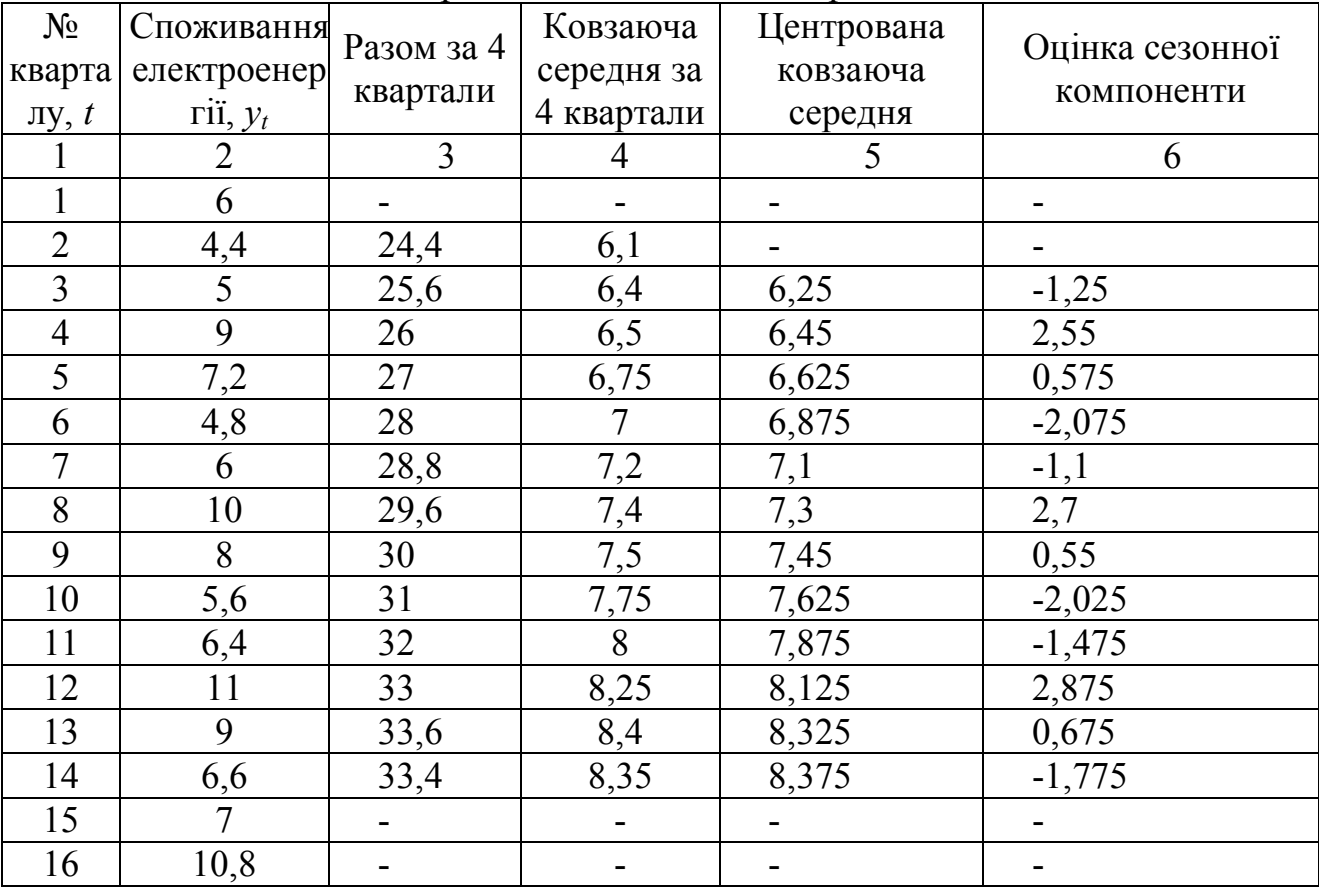

Вирівнювання початкових рівнів

**Крок 2** Знайдемо оцінки сезонної компоненти як різницю між фактичними рівнями ряду і центрованими ковзаючими середніми (кол. 6 таблиці 8.7). Використовуємо ці оцінки для розрахунку значень сезонної компоненти *S* (таблиця 8.8). Для цього знайдемо середні за кожен квартал (по усіх роках) оцінки сезонної компоненти. В моделях з сезонною компонентою зазвичай передбачається, що сезонний вплив за період взаємознищується. У аддитивній моделі це виражається в тому, що сума значень сезонної компоненти по усіх кварталах має дорівнювати нулю.

Таблиця 8.8

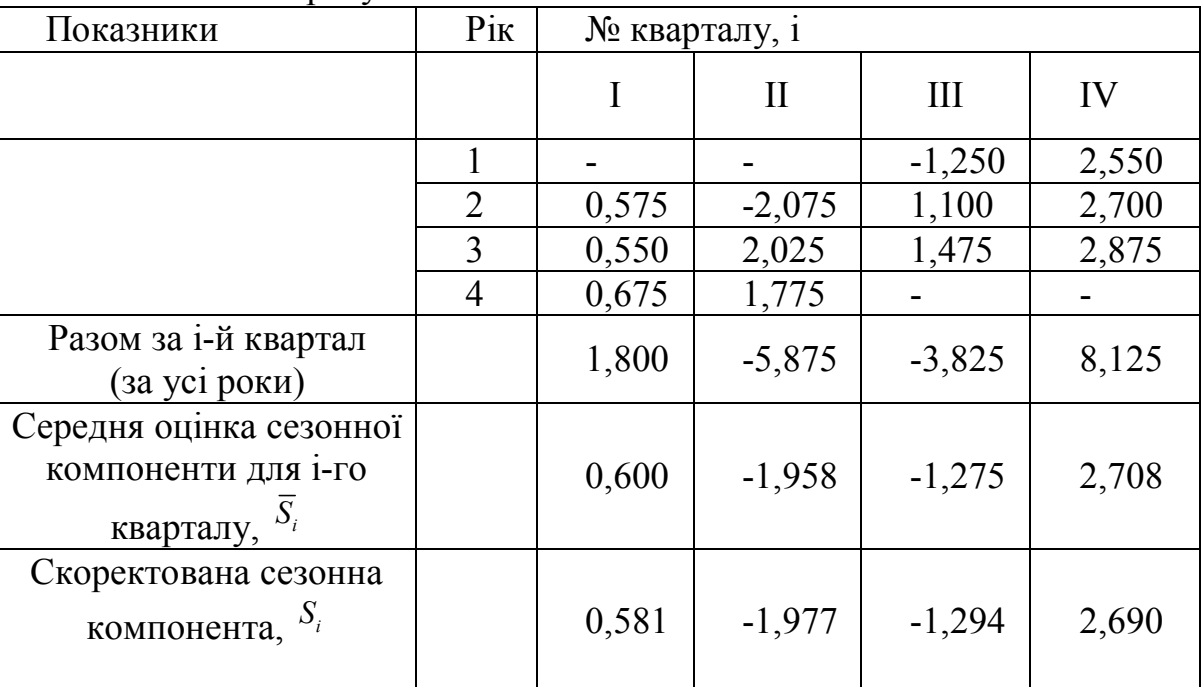

Розрахунок значень сезонної компоненти *S*

Для даної моделі маємо: 0,6-1,958-1,275+2,708=0,075.

Визначимо коректуючий коефіцієнт: *k*=0,075/4=0,01875.

Розрахуємо скоректовані значення сезонної компоненти як різницю між її середньою оцінкою і коректуючим коефіцієнтом  $k$ :  $S_i = S_i - k$ , де  $i = 1, 4$ .

Перевіримо умову рівності нулю суми значень сезонної компоненти: 0,581-1,977-1,294+2,69=0.

Таким чином, отримані наступні значення сезонної компоненти :

І квартал: *S1* = 0,581; ІІ квартал: *S2*= - 1,979;

ІІІ квартал: *S3* = - 1,294; ІV квартал: *S4* = 2,690.

Занесемо отримані значення в таблиці 8.8 для відповідних кварталів кожного року (рядок 3).

**Крок 3** Віднімаючи, значення сезонної компоненти з кожного рівня початкового часового ряду. Отримаємо величини *Т+Е*=*Y-S* (кол. 4 таблиці 8.9). Ці значення розраховуються за кожен момент часу і містять тільки тенденцію і випадкову компоненту.

Таблиця 8.9

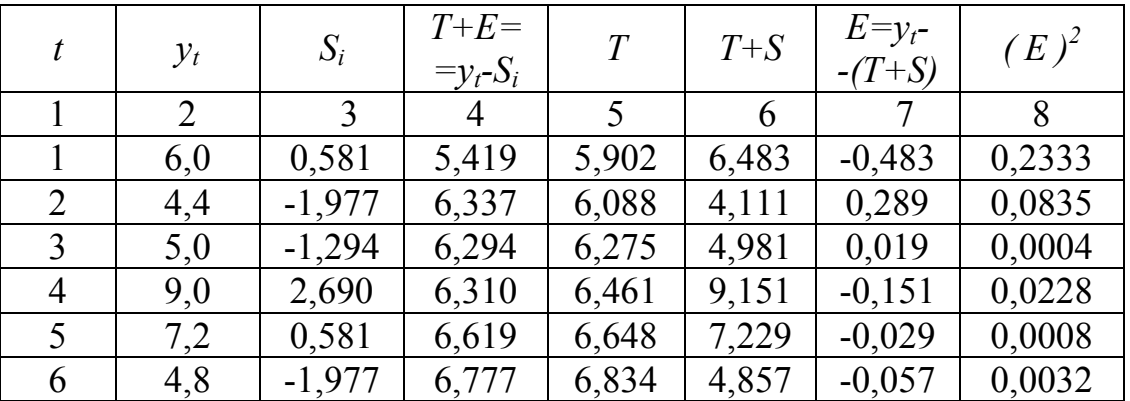

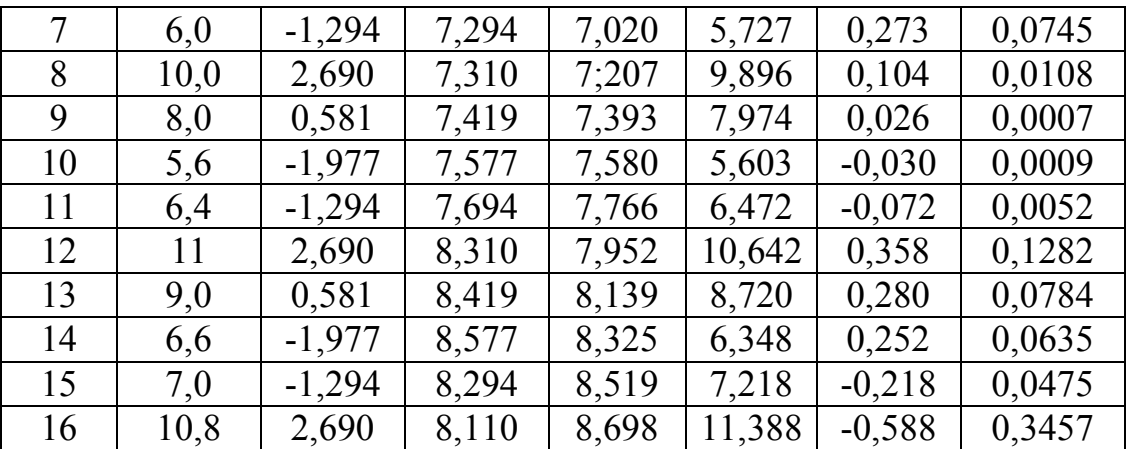

**Крок 4** Визначимо компоненту *Т* цієї моделі. Для цього проведемо аналітичне вирівнювання ряду (*Т+Е*) за допомогою лінійного тренду. Результати аналітичного вирівнювання наступні:

Знайдемо коефіцієнти *a* та *b* для рівняння лінійного тренду методом

$$
\begin{cases} na + b \sum t = \sum (T + E) \\ a \sum t + b \sum t^2 = \sum ((T + E)t) \\ 3 \quad \text{gKoi} \end{cases}
$$

найменших квадратів. Маємо систему: знаходимо *a*=5,715416, *b*=0,186421

Обчислимо також:

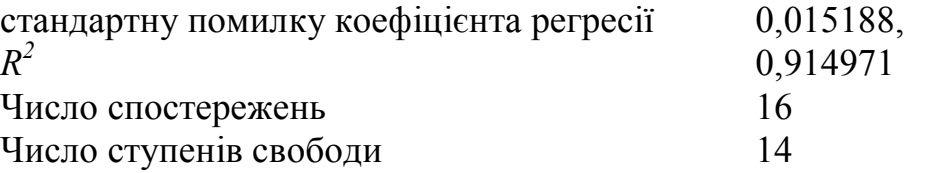

Таким чином, маємо наступний лінійний тренд: *Т* = 5,715+0,186*t*.

Підставляючи в це рівняння значення *t* = 1,…,16, знайдемо рівні *Т* для кожного моменту часу (кол. 5 таблиці 8.9). Графік рівняння тренду приведений на рисунку 8.3.

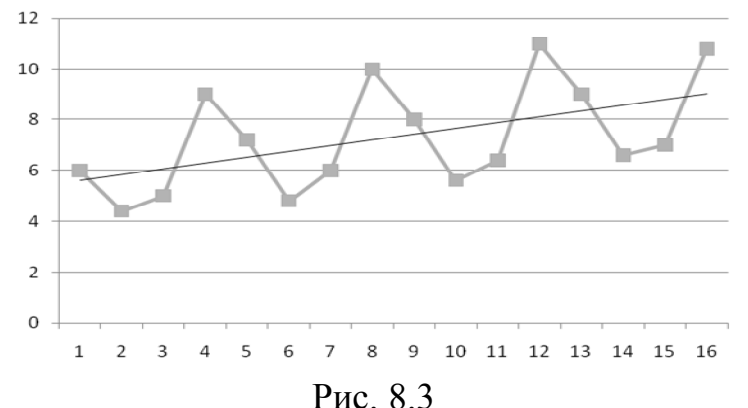

**Крок 5** Знайдемо значення рівнів ряду, отримані по адитивній моделі. Для цього додамо до рівнів *Т* значення сезонної компоненти для відповідних кварталів. Графічно значення (*Т+*S) представлені на малюнку.

**Крок 6** Відповідно до методики побудови адитивної моделі розрахунок помилки робиться за формулою  $E = Y - (T + S)$ .

Це абсолютна помилка. Чисельні значення абсолютних помилок приведені в колонці 7 таблиці 8.9.

По аналогії з моделлю регресії для оцінки якості побудови моделі або для вибору найкращої моделі можна застосувати суму квадратів отриманих абсолютних помилок. Для даної адитивної моделі сума квадратів абсолютних помилок дорівнює 1,1. По відношенню до загальної суми квадратів відхилень рівнів ряду від його середнього рівня, рівною 71,59, ця величина складає трохи більше 1,5%:

$$
\left(1 - \frac{1,10}{71,59}\right) \cdot 100 = 1,536
$$

Отже, можна сказати, що адитивна модель пояснює 98,5% загальної варіації рівнів часового ряду споживання електроенергії за останні 16 кварталів.

.

#### **Приклад 5**

Побудова мультиплікативної моделі часового ряду.

Нехай є поквартальні дані про прибуток компанії за останні чотири роки (таблиця 8.10).

Таблиця 8.10

|                | . . |     |     |    |
|----------------|-----|-----|-----|----|
| Квартал<br>Рік |     |     | III |    |
|                |     | 100 | 90  | 64 |
|                |     | 92  | 80  | 58 |
|                |     |     | 68  | 48 |
|                | 52  |     | 50  |    |

Поквартальні дані про прибуток компанії

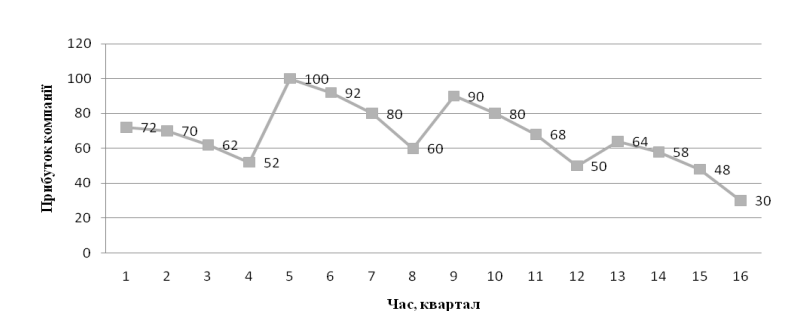

Рис. 8.4

Графік цього тимчасового ряду (рис.8.4) свідчить про наявність сезонних коливань (період коливань дорівнює 4) і загальної спадаючої тенденції рівнів ряду. Прибуток компанії у весняно-літній період вищий, ніж в осінньо-зимовий період. Оскільки амплітуда сезонних коливань зменшується, можна припустити існування мультиплікативної моделі. Визначимо її компоненти.

**Крок 1** Проведемо вирівнювання початкових рівнів ряду методом ковзаючою середньою. Методика, вживана на цьому кроці, повністю співпадає з методикою адитивної моделі. Результати розрахунків оцінок сезонної компоненти представлені в таблиці 8.11.

Таблиця 8.11

|                                | I es grotuin pospulginus ogniok eesoniloi kommunemin |                                |                                              |                                   |                                  |
|--------------------------------|------------------------------------------------------|--------------------------------|----------------------------------------------|-----------------------------------|----------------------------------|
| $N_{\Omega}$<br>кварталу,<br>t | Споживання<br>електро-<br>енергії, $y_t$             | Разом за 4 середня<br>квартали | Ковзаюча<br>$\overline{4}$<br>3a<br>квартали | Центрована<br>ковзаюча<br>середня | Оцінка<br>сезонної<br>компоненти |
| 1                              | $\boldsymbol{2}$                                     | $\overline{\mathbf{3}}$        | $\overline{\mathbf{4}}$                      | 5                                 | 6                                |
|                                | 72                                                   |                                |                                              |                                   |                                  |
| $\overline{2}$                 | 70                                                   | 326                            | 81,5                                         |                                   |                                  |
| $\overline{3}$                 | 62                                                   | 324                            | 81                                           | 81,25                             | 1,108                            |
| $\overline{4}$                 | 52                                                   | 316                            | 79                                           | 80                                | 0,8                              |
| 5                              | 100                                                  | 306                            | 76,5                                         | 77,75                             | 0,9                              |
| 6                              | 92                                                   | 300                            | 75                                           | 75,75                             | 1,215                            |
| 7                              | 80                                                   | 292                            | 73                                           | 74                                | 1,081                            |
| 8                              | 60                                                   | 280                            | 70                                           | 71,5                              | 0,811                            |
| 9                              | 90                                                   | 268                            | 67                                           | 68,5                              | 0,905                            |
| 10                             | 80                                                   | 258                            | 64,5                                         | 65,75                             | 1,217                            |
| 11                             | 68                                                   | 248                            | 62                                           | 63,25                             | 1,075                            |
| 12                             | 50                                                   | 228                            | 57                                           | 59,5                              | 0,807                            |
| 13                             | 64                                                   | 210                            | 52,5                                         | 54,75                             | 0,95                             |
| 14                             | 58                                                   | 192                            | 48                                           | 50,25                             | 1,194                            |
| 15                             | 48                                                   |                                |                                              |                                   |                                  |
| 16                             | 30                                                   |                                |                                              |                                   |                                  |

Результати розрахунків оцінок сезонної компоненти

**Крок 2** Знайдемо оцінки сезонної компоненти як частку від ділення фактичних рівнів ряду на центровані ковзаючі середні (кол. 6 таблиці 8.11). Використовуємо ці оцінки для розрахунку значень сезонної компоненти *S* (таблиця 8.12). Для цього знайдемо середні за кожен квартал оцінки сезонної компоненти *S<sup>і</sup>* . Взаємознищування сезонних впливів в мультиплікативній моделі виражається у тому, що сума значень сезонної компоненти по усіх кварталах має дорівнювати числу періодів у циклі. У нашому випадку число періодів одного циклу (рік) дорівнює 4 (чотири квартали).

Таблиця 8.12

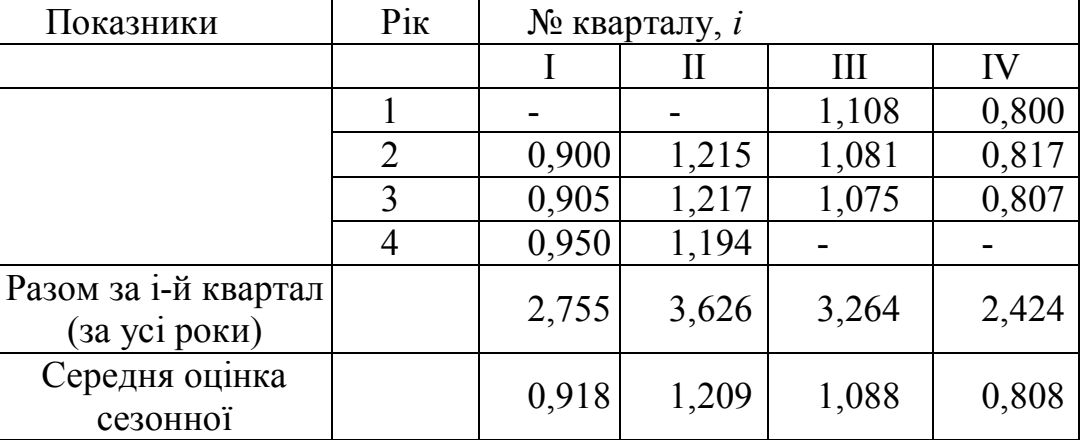

Розрахунок значень сезонної компоненти *S*

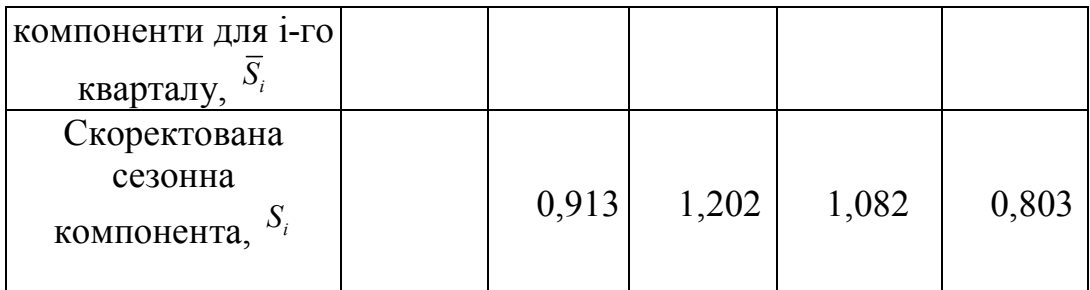

Macmo:  $0,918+1,209+1,088+0,808=4,023$ 

Визначимо коректуючий коефіцієнт:  $k=4/4,023=0,9943$ .

Визначимо скоректовані значення сезонної компоненти, помноживши її середні оцінки на коректуючий коефіцієнт к.

 $S_i = \overline{S}_i \cdot k$ ,  $\overline{A}e^{i} = \overline{1,4}$ .

Перевіримо умову рівності чотирьом суми значень сезонної компоненти:  $0,913 + 1,202 + 1,082 + 0,803 = 4.$ 

Отримаємо наступні значення сезонної компоненти:

I квартал:  $S_l = 0.913$ ; II квартал:  $S_2 = 1,202$ ;

III квартал:  $S_3 = 1,082$ ; IV квартал:  $S_4 = 0.803$ .

Занесемо отримані значення до таблиці 8.13 для відповідних кварталів кожного року (кол. 3).

Таблиня 8.13

| t              | $y_t$          | $S_i$ | $TE = y_i/S_i$ | $\boldsymbol{T}$ | <b>TS</b> | $E=y_t$ :<br>$T+S$ ) | $E=y_t$<br>$-(T+S)$ | $(E)^2$ |
|----------------|----------------|-------|----------------|------------------|-----------|----------------------|---------------------|---------|
|                | $\overline{2}$ | 3     | 4              | 5                | 6         |                      | 8                   | 9       |
|                | 72             | 0,913 | 78,86          | 87,80            | 80,16     | 0,898                | $-8,16$             | 66,66   |
| $\overline{2}$ | 100            | 1,202 | 83,19          | 85,03            | 102,20    | 0,978                | $-2,20$             | 4,86    |
| 3              | 90             | 1,082 | 83,18          | 82,25            | 89,00     | 1,011                | 1,00                | 1,00    |
| $\overline{4}$ | 64             | 0,803 | 79,70          | 79,48            | 63,82     | 1,003                | 0,18                | 0,03    |
| 5              | 70             | 0,913 | 76,67          | 76,70            | 70,03     | 1,000                | $-0,03$             | 0,00    |
| 6              | 92             | 1,202 | 76,54          | 73,93            | 88,86     | 1,035                | 3,14                | 9,85    |
| 7              | 80             | 1,082 | 73,94          | 71,15            | 76,99     | 1,039                | 3,01                | 9,08    |
| 8              | 58             | 0,803 | 72,23          | 68,38            | 54,91     | 1,056                | 3,09                | 9,57    |
| 9              | 62             | 0,913 | 67,91          | 65,60            | 59,90     | 1,035                | 2,10                | 4,43    |
| 10             | 80             | 1,202 | 66,56          | 62,83            | 75,52     | 1,059                | 4,48                | 20,08   |
| 11             | 68             | 1,082 | 62,85          | 60,05            | 64,98     | 1,047                | 3,02                | 9.14    |
| 12             | 48             | 0,803 | 59,78          | 57,28            | 45,99     | 1,044                | 2,01                | 4,03    |
| 13             | 52             | 0,913 | 56,96          | 54,50            | 49,76     | 1,045                | 2,24                | 5,02    |
| 14             | 60             | 1,202 | 49,92          | 51,73            | 62,18     | 0.965                | $-2,18$             | 4,73    |
| 15             | 50             | 1,082 | 46,21          | 48,95            | 52,97     | 0,944                | $-2,97$             | 8,79    |
| 16             | 30             | 0,803 | 37,36          | 46,18            | 37,08     | 0.809                | $-7.08$             | 50,12   |

**Крок 4** Визначимо компоненту  $T$  в мультиплікативній моделі. Для цього розрахуємо параметри лінійного тренду, використовуючи рівні  $(T-E)$ . Результати аналітичного вирівнювання цього ряду представлені нижче:

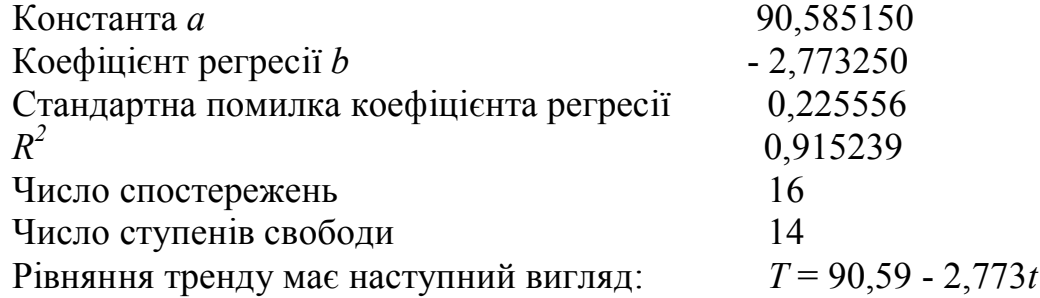

Підставляючи в це рівняння значення *t* = 1,…,16, знайдемо рівні *Т* для кожного моменту часу (кол. 5 таблиці 8.13). Графік рівняння тренду приведений на рисунку 8.5.

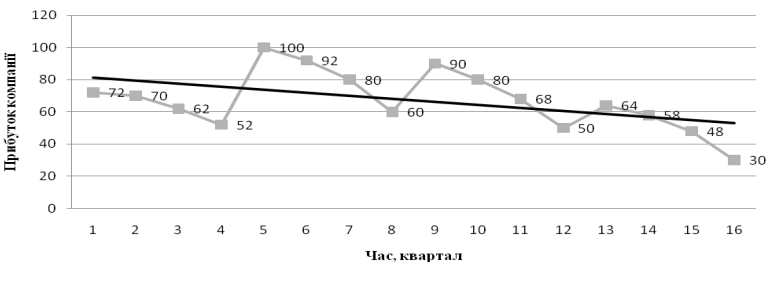

Рис. 8.5

**Крок 5** Знайдемо рівні ряду по мультиплікативній моделі, помноживши рівні *Т* на значення сезонної компоненти для відповідних кварталів. Графічно значення  $\left( T\cdot S\right)$  представлені на рис. 8.5.

**Крок 6** Розрахунок помилки в мультиплікативній моделі виконується за формулою *E=Y*:*(T*·*S)*

Чисельні значення помилки приведені в колонці 7 таблиці 8.13. Якщо часовий ряд помилок не містить автокореляції, його можна використовувати замість початкового ряду для вивчення його взаємозв'язку з іншими часовими рядами. Для того, щоб порівняти мультиплікативну модель і інші моделі часового ряду, можна по аналогії з адитивною моделлю використовувати суму квадратів абсолютних помилок. Абсолютні помилки в мультиплікативній моделі визначаються як *E=y<sup>t</sup> - (T*·*S)*.

У цій моделі сума квадратів абсолютних помилок складає 207,40. Загальна сума квадратів відхилень фактичних рівнів цього ряду від середнього значення дорівнює 5023. Таким чином, доля поясненої дисперсії рівнів ряду дорівнює:  $(1 - 207,40/5023) = 0,959, a$ бо 95,9%.

Виявлення і усунення сезонного ефекту використовуються в двох напрямах. По-перше, дію сезонних коливань слід усувати на етапі попередньої обробки початкових даних при вивченні взаємозв'язку декількох часових рядів. Тому в російських і міжнародних статистичних збірках часто публікуються дані, в яких усунений вплив сезонної компоненти (якщо це щомісячна або поквартальна статистика), наприклад показники обсягів виробництва в окремих галузях промисловості, рівня безробіття і т.д.. По-друге, це аналіз структури одномірних часових рядів з метою прогнозування рівнів ряду у майбутні моменти часу.

### **Вправи**

**Задача 1** Адміністрація банку вивчає динаміку депозитів фізичних осіб за кілька років (млн дол. в порівнянних цінах). Початкові дані представлені нижче:

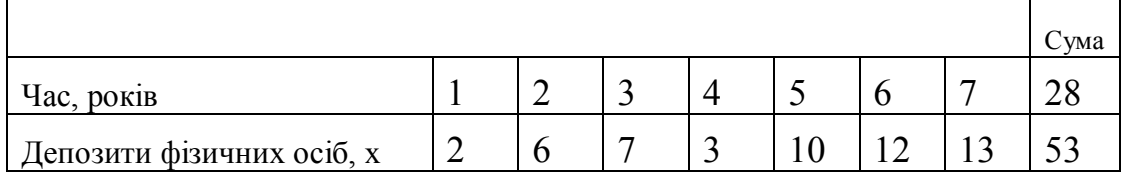

Відоме також наступне  $\sum x^2 = 511$ <sub>.</sub>

Побудуйте рівняння лінійного тренду і дайте інтерпретацію його параметрів. Визначите коефіцієнт детермінації для лінійного тренду.

Адміністрація банку припускає, що середньорічний абсолютний приріст депозитів фізичних осіб складає не менше 2,5 млн дол. Чи підтверджується це припущення результатами, які ви отримали?

**Задача 2** Вивчається динаміка споживання м'яса в регіоні. Дня цього були зібрані дані про об'єми средньодушевого споживання м'яса *уt* (кг) за 7 місяців. Попередня обробка даних шляхом логарифмування привела до отримання наступних результатів :

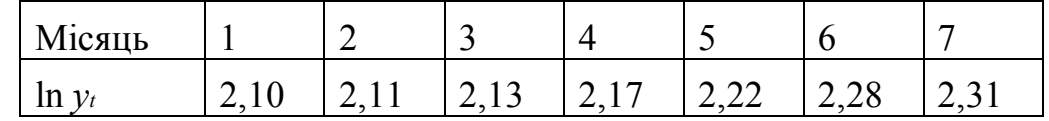

Побудуйте рівняння експоненціального тренду. Дайте інтерпретацію його параметрів.

**Задача 3** Маємо дані про врожайність зернових в господарствах області :

| Pik            |              |  |         | $\overline{\phantom{0}}$ |    |      |        |
|----------------|--------------|--|---------|--------------------------|----|------|--------|
| Врожайність    | ר חו<br>10.2 |  |         | 14,9                     |    | 20.0 |        |
| зернових, ц/га |              |  | 1 J . 1 |                          | -4 |      | ے کہ ک |

Обґрунтуйте вибір типу рівняння тренду. Розрахуйте параметри рівняння тренду. Дайте прогноз врожайності зернових наступного року.

**Задача 4** Маємо наступні дані про рівень безробіття у, (%) за 8 місяців:

| $\mathbf{v}$<br>Місяць |     |     | -        |                             | $\overline{\phantom{0}}$ |                          |                          |                                 |
|------------------------|-----|-----|----------|-----------------------------|--------------------------|--------------------------|--------------------------|---------------------------------|
|                        | v.v | v.v | ັ<br>0.4 | $\mathbf{v}$ . $\mathbf{r}$ | -<br>. .                 | $\overline{ }$<br>$\sim$ | $\overline{\phantom{0}}$ | $\overline{\phantom{0}}$<br>. . |

Визначите коефіцієнти автокореляції рівнів цього ряду першого і другого порядку. Обґрунтуйте вибір рівняння тренду і визначите його параметри. Інтерпретуйте отримані результати.

**Задача 5** Нехай маємо наступний часовий ряд:

| Місяць                                                                          |          |          |          |          |          |          |  |
|---------------------------------------------------------------------------------|----------|----------|----------|----------|----------|----------|--|
| $\mathcal{M}$                                                                   | $\cdots$ | $\cdots$ | $\cdots$ | $\cdots$ | $\cdots$ | $\cdots$ |  |
| Відомо також, що $\sum x_i = 150$ $\sum x_i^2 = 8100$ $\sum x_i x_{t-1} = 7350$ |          |          |          |          |          |          |  |

Визначите коефіцієнт автокореляції рівнів цього ряду першого порядку. Встановіть, чи включає досліджуваний часовий ряд тенденцію.

**Задача 6** Експорт, імпорт, зовнішньоторговий обіг Австрії і Бельгії за 1961 - 1995 рр. характеризуються такими даними.

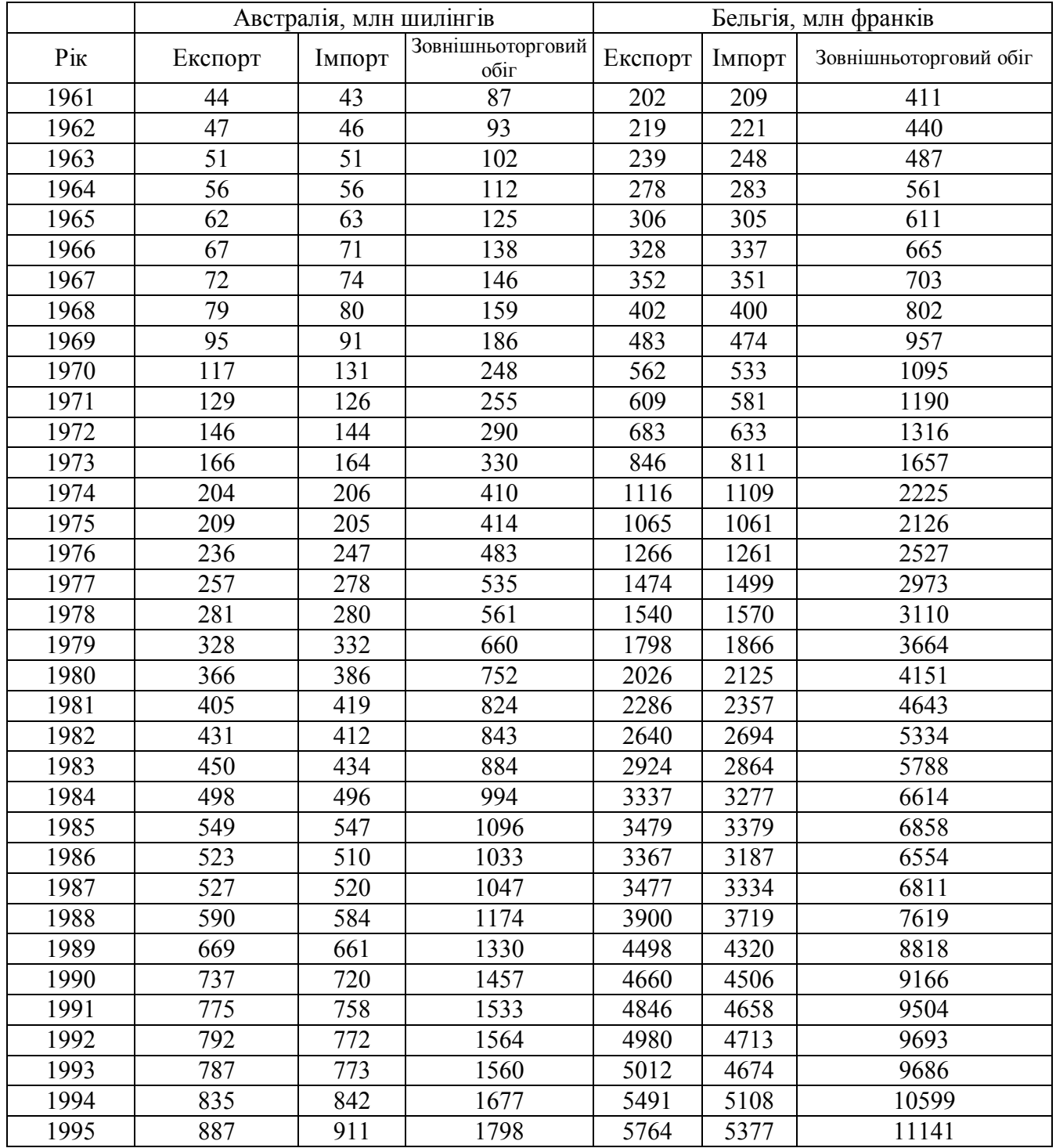

По кожному ряду побудуйте графік динаміки. Проведіть розрахунок параметрів трендів різної форми. Оцініть якість кожного тренду через середню помилку апроксимації, лінійний коефіцієнт автокореляції відхилень. Оцініть статистичну значущість трендів через *F*-критерій, значущість параметрів тренду – через *t-*критерій. Виберіть кращу форму тренду і виконаєте по ній точковий прогноз на 1998 г. Оцініть помилку прогнозу і побудуйте довірчий інтервал прогнозу для рівня значущості 0,05.

## **Питання для самоперевірки**

- 1 Перелічити основні елементи часового ряду.
- 2 Що таке автокореляція рівнів часового ряду?

3 Дати означення автокореляційної функції часового ряду.

4 Перелічити основні види трендів.

5 Як інтерпретувати параметри лінійного і експоненційного трендів?

6 Записати загальний вигляд мультиплікативної і адитивної моделей часового ряду.

7 Перелічити етапи побудови мультиплікативної і адитивної моделей часового ряду.

# **Бібліографічний список**

1 Аршава О.О., Поклонський Є.В., Стасенко О.М., Харченко А.П., Щелкунова Л.І.. Економетрія в прикладах і задачах. Навчально-методичний посібник. – Харків, ХНУБА, 2015.

2 Боровиков В.П. Statistica: искусство анализа данных на компьютере. – Питер, 2003.

3 Бородич С.А. Эконометрика – Минск: Новое знание, 2001.

4 Грубер Й. Эконометрия: Учебное пособие для студентов экономических специальностей. Т. 1: Введение в эконометрию. – К., 1996.

5 Дорохина Е.Ю. и др. Сборник задач по эконометрике. – М.:Экзамен, 2003.

6 Доугерти К. Введение в эконометрию. – М.: ИНФРА, 2009.

7 Елисеева И.И. и др. Практикум по эконометрике.– М.: Финансы и статистика, 2001.

8 Клебанова Т., Дубровина Н., Раевнева Е. Эконометрия - Х., 2005.

9 Леоненко М.М., Мішура Ю.С., Пархоменко В.М., Ядренко М.Й. Теоретико-ймовірнісні та статистичні методи в економетриці та фінансовій математиці. – К.: Інформтехніка, 1995.

10 Лондар С.Л., Юринець Р.В. Економетрія засобами MS Excel – К, 2004.

11 Лук'яненко І., Краснікова Л. Економетрия: Підручник. – К.:Знання, 1998.

12 Лук'яненко І., Краснікова Л. Економетрия: Практикум з використанням комп'ютера. – К: Знання, 1998.

13 Лук'яненко І.Г., Городніченко Ю.О. Сучасні економетричні методи в фінансах. – К.:Літера, 2003.

14 Магнус Я.Р., Катышев П.К., Пересецкий А.А. Эконометрика. Навчальный курс -М.: Дело, 2004.

15 Назаренко О.М. Основи економетрики. – Київ, 2004.

16 Наконечний С.І. і ін. Економетрія – Київ, 2004.

17 Наконечний С.І., Терещенко Т.О., Водзянова Н.К., Роскач О.С. Практикум з економетрії: Навч. посібник. – К.: КНЕУ, 1998.

18 Черняк О.І., Ставицький А.В. Динамічна економетрія: Навчальний посібник. – К.: КНЕУ, 2000.

19 Аршава О.О. Тексти лекцій з дисципліни «Економіко-математичні методи та моделі (економетрика)» для студентів спеціальності 051 «Економіка». – ХНУБА, 2018.

# **ЗМІСТ**

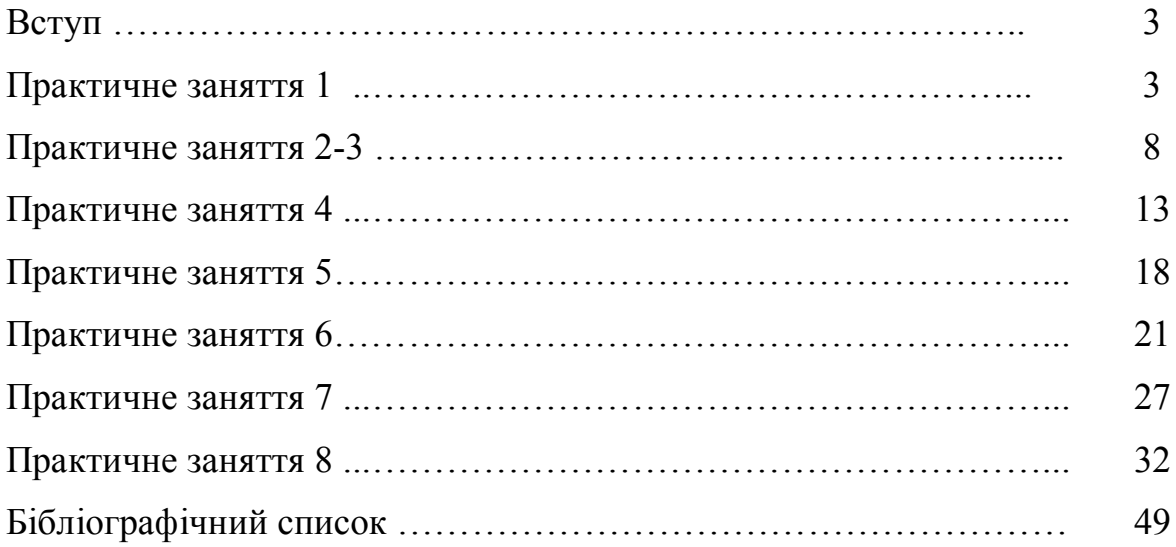

#### **Навчальне видання**

Методичні вказівки до практичних занять з дисципліни «Економікоматематичні методи та моделі (економетрика)» для студентів спеціальності 051 «Економіка»

Укладач: Аршава Олена Олександрівна

Відповідальний за випуск А.П. Харченко

Редактор Пуцик В.І.

План 2019 р., поз. 87 Формат 60x84 1/16. Папір друк. №2. Підп. до друку 11.09.18 Обл. -вид. арк. 2,5 Безкоштовно. Надруковано на різографі. Ум. друк. арк. 2,3 Тираж 50 прим. Зам. № 5355

ХНУБА, 61002, Харків, вул. Сумська, 40

Підготовлено та надруковано РВВ Харківського національного університету будівництва та архітектури